TALLINNA TEHNIKAÜLIKOOL Infotehnoloogia teaduskond Tarkvarateaduste instituut

Sigrit Pikkar 142430IABB

# **JUHTUMIUURING GOOGLE MATERIAL DESIGN'I KASUTAMISEST AVALIKEL VEEBILEHTEDEL**

Bakalaureusetöö

Juhendaja: Deniss Kumlander Doktorikraad

## **Autorideklaratsioon**

Kinnitan, et olen koostanud antud lõputöö iseseisvalt ning seda ei ole kellegi teise poolt varem kaitsmisele esitatud. Kõik töö koostamisel kasutatud teiste autorite tööd, olulised seisukohad, kirjandusallikatest ja mujalt pärinevad andmed on töös viidatud.

Autor: Sigrit Pikkar

22.05.2017

## **Annotatsioon**

Käesoleva töö põhieesmärgiks on uurida ning välja tuua Google Material Design'i põhimõtteid, nende kasutamise sagedust tänapäevastel veebilehtedel ning probleeme, mida Google Material Design'i abil saaks lahendada. Töös tuuakse välja põhilised Google Material Design'i kriteeriumid. Seejärel hinnatakse valitud avalike veebilehtede analüüsis, kas vastav leht järgib tutvustatud Google Material Design'i kriteeriumeid ning kui palju neid kasutatakse. Lisaks kirjeldatakse ka probleeme, mida Google Material Design'i kasutamine võib aidata vältida. Töö analüüsi tulemustest selgub, milliseid Google Material Design'i kriteeriumeid enim kasutatakse, kui levinud on üldse Google Material Design'i kasutamine ning milliseid probleeme aitab see vältida.

Lõputöö on kirjutatud eesti keeles ning sisaldab teksti 51 leheküljel, 4 peatükki, 32 joonist, 8 tabelit.

## **Abstract**

#### Case study: use of Google Material Design in public websites

The main objective of this paper is to investigate and highlight the principles of Google Material Design, how much it is used in nowadays websites and what are the problems Google Material Design helps to avoid. The work will point out the main principles of Google Material Design. Thereupon public websites will be analysed to determine if they follow the introduced Google Material Design principles and how much they are used. Also, the main problems that Google Material Design helps to avoid are described. The analysis' results reveal which are the most used Google Material Design priciples, how common is the use of Google Material Design and which problems it helps to avoid.

The thesis is in Estonian and contains 51 pages of text, 4 chapters, 32 figures, 8 tables.

# **Lühendite ja mõistete sõnastik**

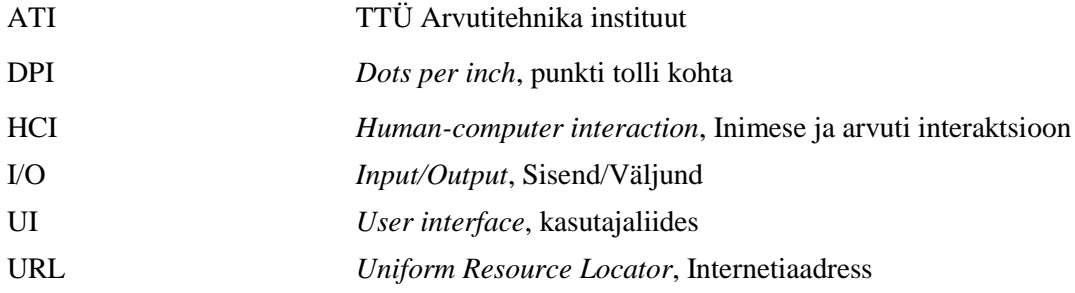

## **Sisukord**

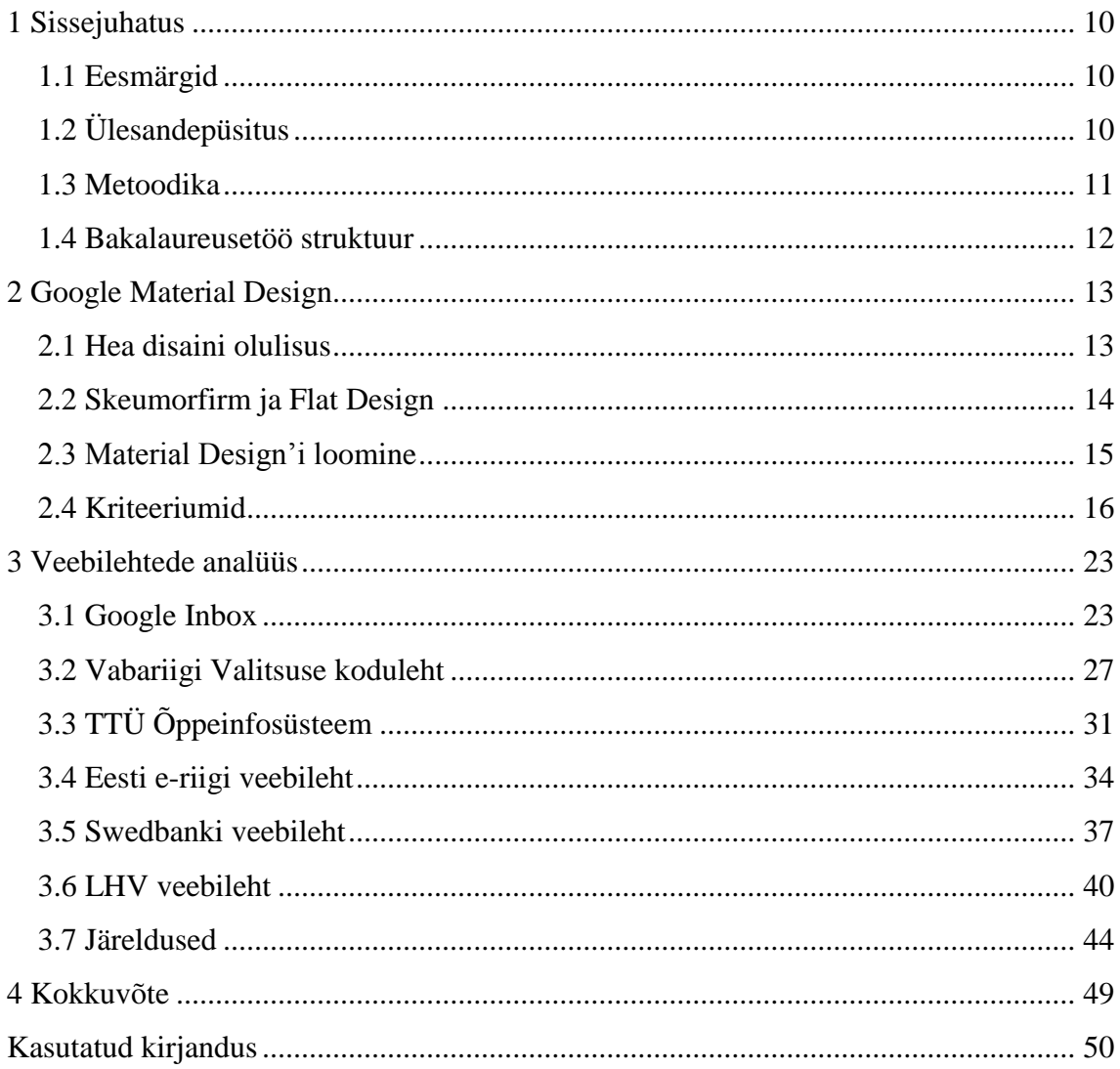

## **Jooniste loetelu**

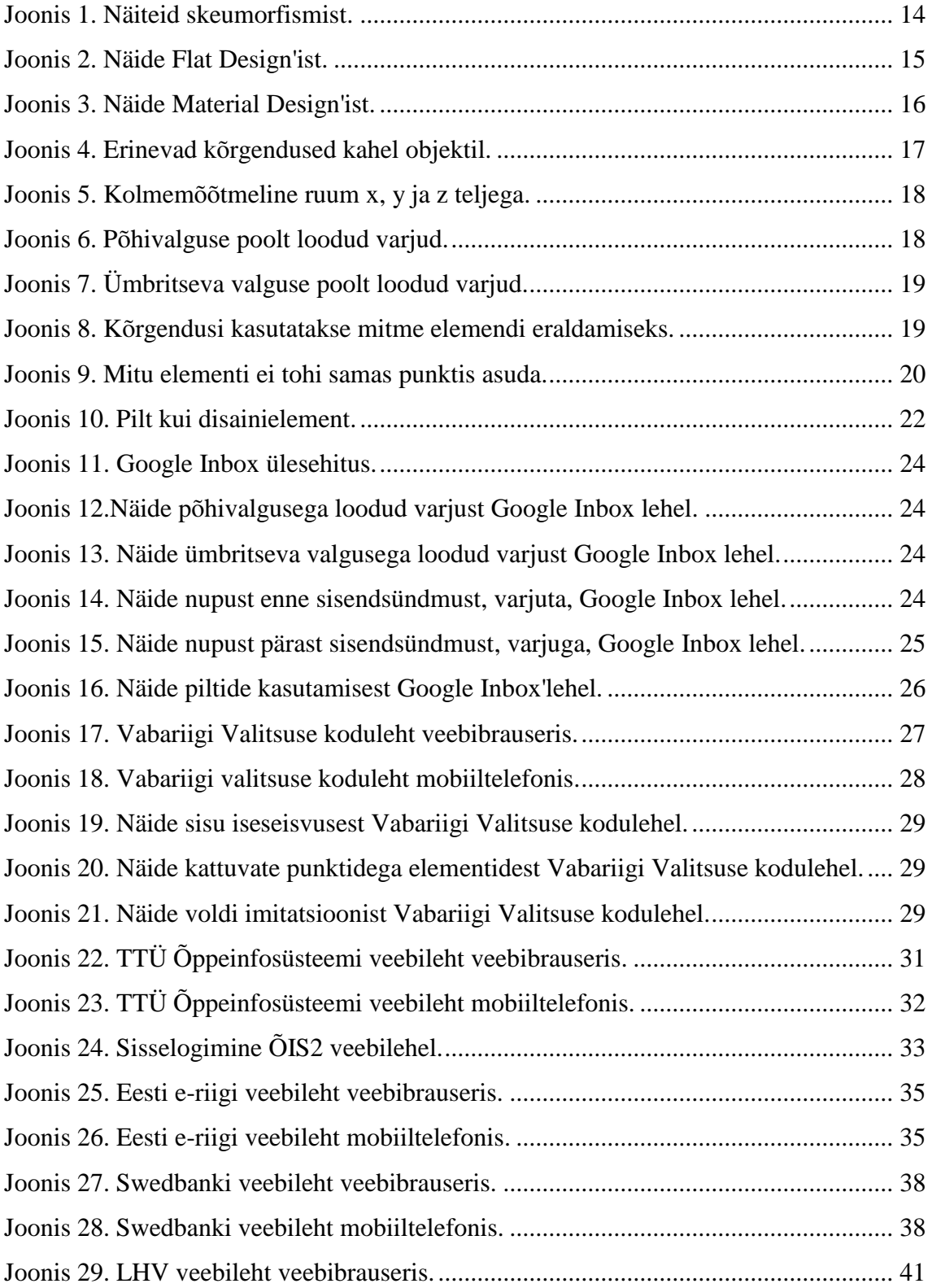

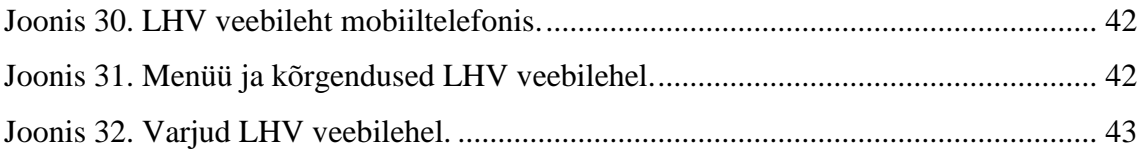

## **Tabelite loetelu**

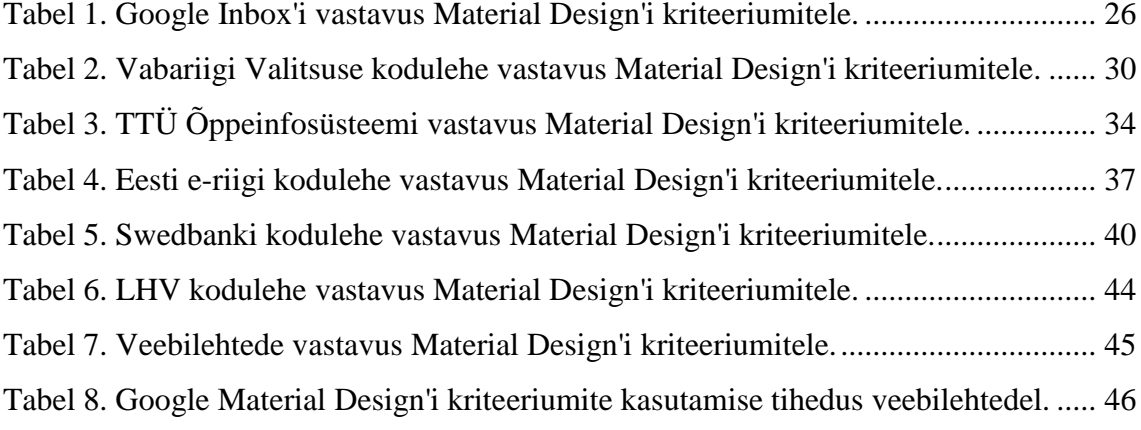

## <span id="page-9-0"></span>**1 Sissejuhatus**

Google Material Design on disainifilosoofia või süsteem kasutajaliideste kujundamiseks, mis pakub uusi vaatenurki inimeste ja nutiseadmete vahelistele suhetele ning võimalusi disaineritele koostööks [1]. Hea disain on ettevõtte edu jaoks tänapäeval kriitilise tähtsusega. Võimalik klient on sekundite jooksul pärast veebilehele või rakendusse sisenemist suuteline otsustama, kas ta soovib selle kasutamist jätkata. Kaasaegsed lehed on tihtipeale sarnase ülesehitusega või kasutatakse levinumaid põhimõtteid, mis lihtsustab klientide elu. Üks võimalikest põhimõtetest on Google Material Design, mida esmakordselt tutvustati 2014.aastal Google I/O konverentsil. Google Material Design on tuttav igale Android tarkvara või Google teenuseid kasutavale inimesele, kuid autoril tekkis küsimus, kas Google Material Design on leidnud kasutust ka avalikel veebilehtedel.

#### <span id="page-9-1"></span>**1.1 Eesmärgid**

Käesoleva bakalaureusetöö põhieesmärgiks on uurida ning välja tuua Google Material Design'i põhimõtteid, nende kasutamise sagedust tänapäevastel veebilehtedel ning probleeme, mida Google Material Design'i abil saaks lahendada. Töös tuuakse välja põhilised Google Material Design'i kriteeriumid. Seejärel hinnatakse valitud avalike veebilehtede analüüsis, kas vastav leht järgib tutvustatud Google Material Design'i kriteeriumeid ning kui palju neid kasutatakse. Lisaks kirjeldatakse ka probleeme, mida Google Material Design'i kasutamine võib aidata vältida. Töö analüüsi tulemustest selgub, milliseid Google Material Design'i kriteeriumeid enim kasutatakse, kui levinud on üldse Google Material Design'i kasutamine ning milliseid probleeme aitab see vältida.

## <span id="page-9-2"></span>**1.2 Ülesandepüsitus**

Eelpool mainitust lähtuvalt on antud bakalaureusetöö põhiliseks ülesandeks viia läbi uuring Google Material Design'i ja selle kasutuse kohta valitud avalikel veebilehtedel. Põhiülesande lahendamise käigus püütakse leida vastused järgmistele uurimusküsimustele:

- 1. Kas Google Material Design'i põhimõtteid kasutatakse analüüsitavate veebilehtede seas? Kui jah, siis milliseid?
- 2. Millised probleemid esinevad analüüsitavatel lehtedele, mida Google Material Design'i põhimõtted aitaks lahendada?

Lahendatava põhiülesande tulemused – analüüs ja järeldused – võivad olla aluseks edasistele uurimistöödele Google Material Design'i teemal. Samuti võib tulemusi kasutada ülikoolide ainetundides, et lähemalt tutvustada Google Material Design'i ja selle kasutust.

## <span id="page-10-0"></span>**1.3 Metoodika**

Uurimustöö läbiviimise metoodika lähtub püstitatud eesmärgist – leida andmeid Google Material Design'ist, põhimõtetest ja probleemide kohta, mida need põhimõtted aitavad lahendada. Samuti antakse ülevaade Google Material Design'i kasutusest avalikel veebilehtedel. Käesolev bakalaureusetöö on disainitud juhindudes juhtumiuuringu, kui empiirilise uurimismetoodika läbiviimise reeglitest (ingl case study) [2]. Käesoleva juhtumiuuringu läbiviimine on jagatud neljaks erinevaks etapiks:

- 1. Kirjanduse ülevaade
- 2. Kriteeriumite koostamine
- 3. Avalike veebilehtede valimi koostamine
- 4. Veebilehtede analüüsi koostamine

Esimese etapi eesmärk on tutvuda Google Material Design'i ja tolle arenguga seotud uurimistöödega, artiklite, dokumentatsioonidega ning arvamustega asjatundjatelt. Ülevaate saamiseks ja materjalide leidmiseks kasutatakse digitaalseid teadustööde andmebaase ning Google otsingumootorit.

Teise etapi eesmärgiks on koostatada arusaadav ja jälgitav Google Material Design'i põhimõtete nimekiri, millele tuginuda edaspidises töös. Põhimõtete koostamisel juhindutakse Google Material Design'i kodulehel olevast dokumentatsioonist. Võimalikult objektiivse põhimõtete nimekirja koostamiseks toetub autor lisaks ametlikule Google Material Design'i dokumentatsioonile ka avalikele artiklitele ning isiklikule arvamusele.

Kolmanda etapi eesmärk on valida analüüsitavad veebilehed. Valik tehakse avalike veebilehtede seast töö autori poolt. Autori soov on valik teha avalike eestikeelsete riigi poolt hallatavatavate ning pankade kodulehtede seast. Juhtumiuuringu puhul pole vaja, et valitud objekt oleks statistiliselt represantiivne valim, vaid uuringu tulemused omandatakse põhjalikult analüüsides tüüpilisi või erilisi objekte.[2]

Neljanda etapi eesmärgiks on analüüsida valituid veebilehti, korrastada andmeid ning teha järeldusi.

Andmed, mida empiirilises uuringus kasutatakse võivad olla nii kvantitatiivsed kui kvalitatiivsed. Juhtumiuuringus kasutatakse tavaliselt sügavama ja laiema kirjelduse saavutamiseks kvalitatiivseid andmeid, mis hõlmab endas sõnu, kirjeldusi, pilte, diagramme jne.[2]

### <span id="page-11-0"></span>**1.4 Bakalaureusetöö struktuur**

Antud bakalaureusetöö koosneb kolmest osast. Sissejuhatavas paragrahvis esitatakse bakalaureusetöö kontekst, aktuaalsus, eesmärgid, eesmärgini viivad kasutatavad metoodikad ning lähenemised, ülesandepüstitus ning töö struktuur.

Töö teises peatükis kirjeldatakse esmalt Google Material Design'i ja selle tekkimise põhjuseid. Samuti tutvustatakse skeumorfismi, Flat Design'i ja nende ajalugu. Kasutades Google Material Design'i ametlikku dokumentatsiooni ja artikleid, koostab autor nimekirja põhilistest Google Material Design'i kriteeriumitest.

Kolmandas peatükis kasutatakse koostatud kriteeriumeid, et analüüsida avalikke veebilehti, milliseid Google Material Desing'i kriteeriumeid kasutatakse ning probleeme, mida need aitaks parandada.

Neljandas peatükis tutvustatakse analüüsi tulemusi ning esitatakse peamised järeldused, soovitused ja ettepanekud.

## <span id="page-12-0"></span>**2 Google Material Design**

Google Material Design on visuaalne keel, mis ühendab hea disaini klassikalised põhimõtted tehnoloogiliste ja teaduslike võimalustega [3]. Esimest korda tutvustati Google Material Design'i 2014.aastal Google I/O esitlusel ambitsioonika sooviga ühendada ja kodeerida visuaalseid, liikumise- ja interaktsioonidisaini paradigmasid veebis, Android'is ja iOS'is [4]. Kuigi algselt oli tegemist varasema toote Google Now UI formaliseerimise ja laiendamisega, on nüüdseks Google Material Design kasvanud ulatuslikuks ja süstematiseerituks disaini põhimõtete kogumikuks [5]. Google Material Design on tuntud ka nime all Quantum Paper ning selle uue, ühendatud disaini raamistikuga soovitakse kasutajakogemused järjepidevaks muuta kõikidel platvormidel [4]. Imiteerides reaalses elus esinevat pabermaterjali, kasutatakse pindu ja ääri, mis peegeldavad ja tekitavad varje. Kasutades kolmemõõtmelist ruumi, mis annab kasutajaliidesele meeldiva sügavuse ja struktuuri, ning kasutajale rohkem visuaalset tagasiside ja suurema arusaama ekraanil toimuvast, on võimalik disaini abil luua intuitiivsemat kasutajasuhtlust. [5]

#### <span id="page-12-1"></span>**2.1 Hea disaini olulisus**

Kasutajaliideste visuaalsest veetlusest, meeldivusest, ilust ja asteetilisusest on saanud populaarne teema HCI ehk IAI (inimese ja arvuti interaktsioon) vallas. Mitmed uuringud viitavad esteetika mõjule kasutatavusele, usaldusele, usutavusele ja üldmuljele. Uuringud on ka näidanud, et disainides veebilehte peaks arvestama nii visuaalse keerukusega kui ka selle disaini levimusega. Disainid, mis on vastuolus kasutaja tavaliste ootustega võivad ajendada mitteoptimaalse esimese mulje teket ja kahjustada kasutaja ootusi.[6]

See tähendab, et visuaalselt keerukaid veebilehti hinnatakse vähem ilusamatena kui lihtsamaid veebilehti ning selles tootekategoorias levinud ning harjumuspärase ülesehitusega veebilehed arvatakse olevat ilusamad [7]. Kasutaja rahulolu veebilehel mõjutab ka enne kasutamist tekkivad ootused [8]. See võib vastavalt mõjutada kasutaja käitumist ja kas kasutaja soovitab toodet või teenust teistele [8]. Tasub mainida, et negatiivsed ootused toote suhtes viivad ka toimingutes tootega madalama rahuloluni [9].

### <span id="page-13-0"></span>**2.2 Skeumorfirm ja Flat Design**

Suurem osa veebi- ja kasutajaliidese disaini ajaloost on seda domineerinud füüsilist maailma imiteerivad disainilahendused ehk skeumorfism (inglise keeles *skeumorphism*) [10]. Skeumorfism on väga mugav viis, kuidas kasutajale iga disainidetailiga teada anda, mis tegevused ekraanil võimalikud on [11]. Probleemiks on, et skeumorfismilised nupud ja esemed ei ole arendatud hiire või puutetundliku ekraaniga hästi töötama [10]. Disainimaailmas leiti seetõttu, et on tarvis prioriteediks teha kasutatavus, laadimisaja vähendamine ning efektiivsus. Eemaldades kõik jäljed skeumorfismist loodi Flat Design ehk lame disain [10]. Joonis 1 esitab näiteid skeumorfilistest veebilehtede disainidest [12].

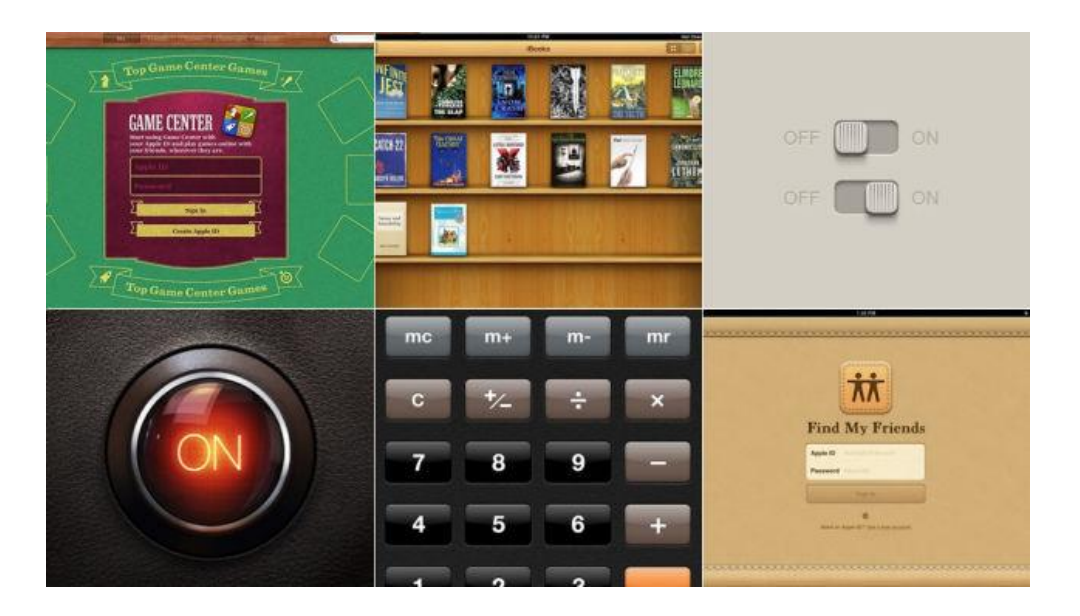

Joonis 1. Näiteid skeumorfismist.

<span id="page-13-1"></span>Flat Design on veebi disainistiil, mis eemaldab kõik jäljed kolmemõõtmelisusest, sealhulgas varjud, tekstuurid, gradiendid, ning fokuseerib puhtalt ikoonide, tüpograafia ja värvide koosmõjule. Tegemist oli esimese digitaalse meedia tarbes loodud stiiliga, mis võttis arvesse Interneti unikaalseid omadusi ning kasutaja soovi leida soovitav efektiivselt, kasutas lihtsaid ikoone ning elementide eristamiseks otsekoheseid värviskeeme. Funktsionaalsus muutus prioriteediks.[10]

Kriitikute arvates oli Flat Design liiga radikaalne ning eemaldas ka kasulikud skeumorfismid, mis tõttu võib olla Flat Design'i stiilis veebilehel arusaadamatu, millised on klikatavad nupud ja millised staatilised vektorgraafikud. [10]

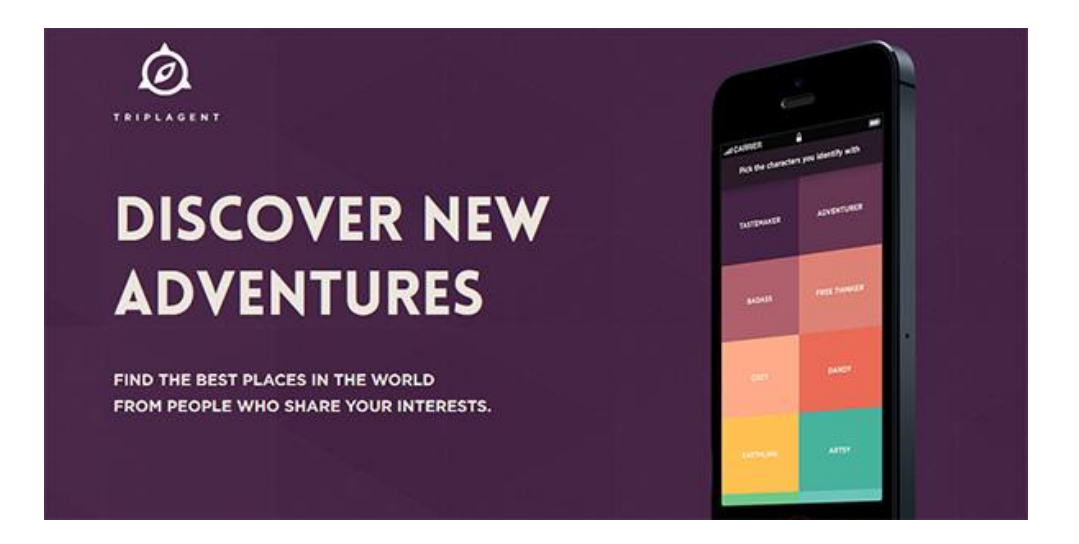

Joonisel 2 on näha näidet Flat Design'i stiilis veebilehest [13].

Joonis 2. Näide Flat Design'ist.

## <span id="page-14-1"></span><span id="page-14-0"></span>**2.3 Material Design'i loomine**

Google Material Design oli dramaatiline edasiminek Google kasutajakogemuse probleemi lahendamiseks: aastate jooksul oli lansseeritud mitmeid tooteid nagu Gmail, Google Docs, Google Drive, Google Now jne, millel ei olnud järjepidevat kasutaja ja seadme vahelist suhtlemise viisi. Mõnikord oli postkast erinevas kohas nii arvuti, mobiili kui ka tableti ekraanil. Google Material Design'i seenior disainer Nicholas Jitkoff'i arvates tegeleti enne Google Material Design'i palju aega põhielementide disainimisele. Põhiliste stiilide defineerimine laseb rakendusi ehitada ja fokuseerida ühele või kahele asjale, mis on toote sisuks.[14]

Kasutaja jaoks oli liiga palju disaini ideid paljudes rakendustes, mis muutus väsitavaks. Google Material Design tõi hoolimata platvormist kõik Google tooted üldise disaini paradigma alla. Loodud keel on lihtne, lame ja julge. Flat Design'i puhul on kolmemõõtmelisust vältiva disaini tõttu raske aru saada, mis on veebilehe võimalused ja kuhu klikata saab, kuid Google Material Design soovis seda parandada, kasutades kolmemõõtmelisust (kõrgendusi), liikumist ja animatsiooni.[14]

#### Näide Material Design'ist on esitatud Joonisel 3 [15].

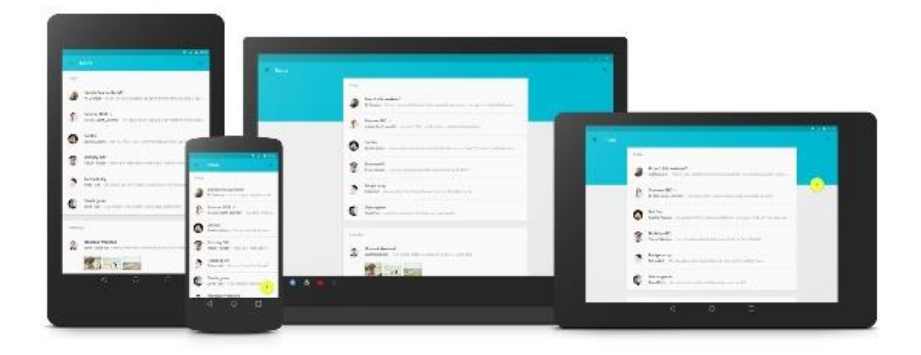

**MATERIAL DESIGN** 

Joonis 3. Näide Material Design'ist.

### <span id="page-15-1"></span><span id="page-15-0"></span>**2.4 Kriteeriumid**

Google Material Design annab üksikasjalisi näpunäiteid, mida järgida rakendust luues. Autor soovib esitada valiku autori arvates kõige kriitilisema tähtsusega kriteeriumitest. Järgnevalt esitatakse Material Design'i põhilised kriteeriumid, mille alusel saab tulevikus veebilehti analüüsida.

- 1. Ühtne süsteem Material Design on ühtne süsteem, tänu millele saab kasutaja järjepideva kogemuse osaliseks kõikidel platvormidel, olenemata tehnilise vahendi suurusest [3]. Värvid, ikonograafia, hierarhia ja ruumilised suhted jäävad konstantseks [16].
	- a. **Ühtlus platvormidel** Iga vaade on kohaldatud vastavalt seadmele sobilikumale suurusele ja interaktsioonile [16]. Materiaalsed elemendid, nende kiirus, eesmärk ja tagasiside on samasugused kõikjal rakenduses [17]. Olenemata sellest, kas rakendust või veebilehte kasutatakse telefonis, tahvelarvutis või arvutis, on disain ühtne, arusaadav ning platvormi vahetades suudetakse lihtsasti ning kiiremini jätkata rakenduse kasutust lühenenud ümberõppimise aja tõttu [18].
- b. **Järjekindel kõrgendus** Kõikidel materiaalsetel objektidel on üks ztelje positsioon ehk kõrgendus. Kui objekt muudab kõrgust, siis peaks ta naasma tavapärasele kõrgendusele esimesel võimalusel.[19, 20]
- c. **Kõrgenduse muutus** Kõrgenduse muutused on järjepidevad läbi sündmuste ja komponentide tüüpide. Näiteks, kõik vajutades tõusvad komponendid muudavad oma kõrgendust sama palju. Komponendid naasevad oma algsele kõrgendusele, kui sündmuse sisend on lõpetatud või katkestatud. Erinevatel kõrgendustel olevaid objekte võib näha Joonisel 4.[19]

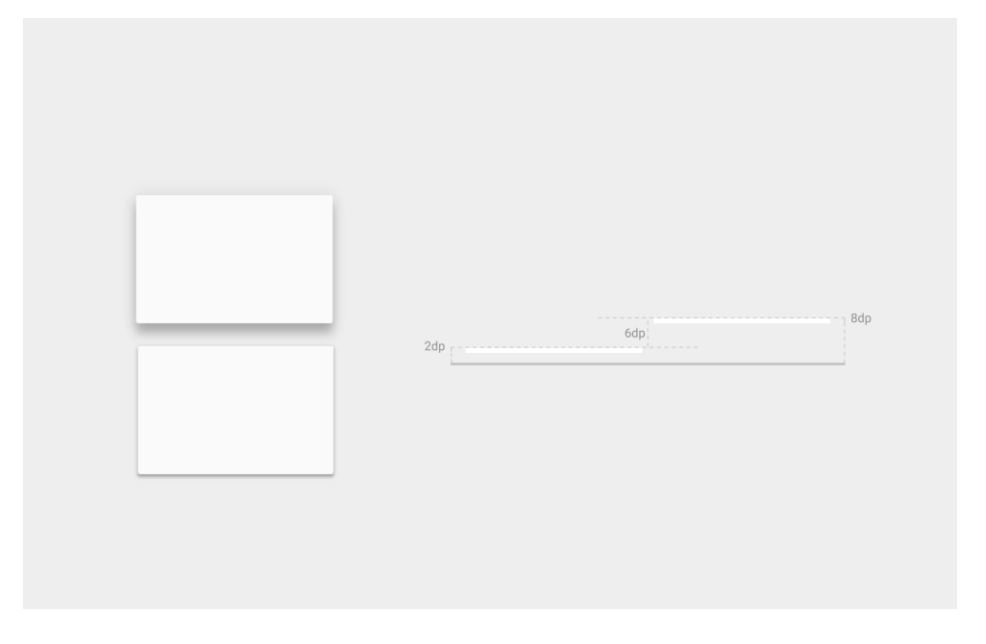

Joonis 4. Erinevad kõrgendused kahel objektil.

- <span id="page-16-0"></span>d. **Sügavus** – Komponendid säilitavad rakendustes oma tavapärase kõrgenduse, kuid erinevatel platvormidel võib kõrgendus erineda, vastavalt keskkonna sügavusele. Näiteks televiisoril on suurema ekraani tõttu ka suurem sügavus, kui arvutil ning seda vaadatakse kaugemalt. Samamoodi, nii televiisoril kui ka arvutil on suurem sügavus kui mobiilil.[19]
- 2. Materjal kui metafoor Material Design'i kriitiline aspekt on luua tunne, et ekraanil olevate elementide omadused on samad, mis füüsilistel objektidel.[21] Selleks luuakse pindade, äärte ja muude vahendite abil illusioon materjalist [22]. Kasutades kombatavaid atribuute on kasutajatel võimalus kiiresti mõista kõiki võimalusi [22]. Kasutatavate atribuute alla käivad varjud, varjundid, pinnad, valgustus, millega vihjatakse liikuvatele osadele [4].

a. **Dimensionaalsus** – Kõikidel materiaalsetel objektidel on x, y, ja z dimensioonid, kuid paksus võib varieeruda (mõõdetakse 1 dp ehk *density-independent pixels*) [20, 23]. Kolmemõõtmelist materjali ülesehitus on nähtav Joonisel 5 [20]. Materjal peaks alati olema tihedusega 1dp, kuna vastasel juhul võib kaduda materjali tunnetus [24].

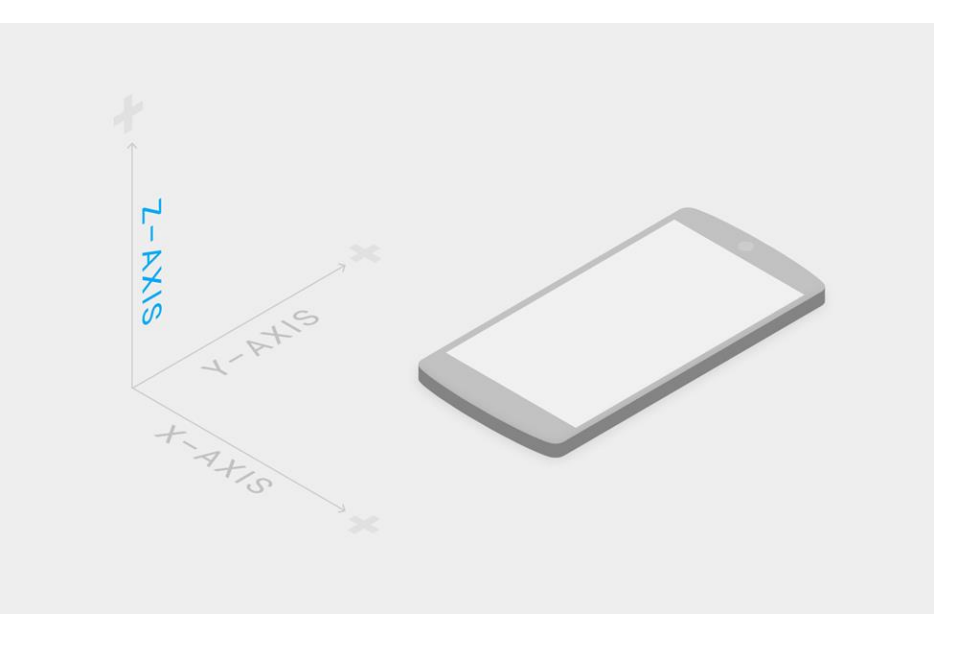

Joonis 5. Kolmemõõtmeline ruum x, y ja z teljega.

<span id="page-17-0"></span>b. **Varjud** – Põhivalgus loob otsesed varjud ja ümbritsev valgus loob pehmemad varjud [25]. Varjud luuakse kattuvate materjalide erinevaid kõrguseid ja valgust kasutades, mitte umbkaudselt värvide abil [23]. Näide põhivalguse poolt loodud varjudest on näha Joonisel 6 [25] ning ümbritseva valguse poolt loodud varje on näha Joonisel 7 [25]

<span id="page-17-1"></span>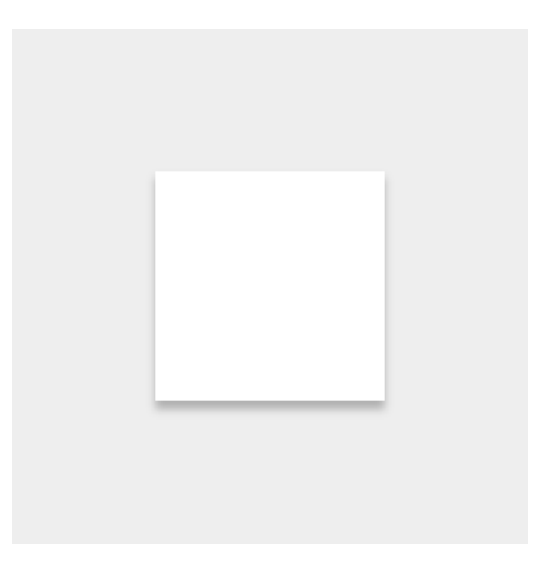

Joonis 6. Põhivalguse poolt loodud varjud.

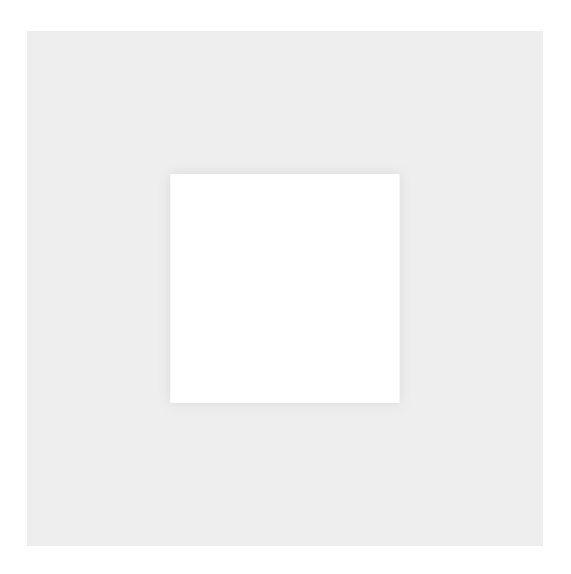

Joonis 7. Ümbritseva valguse poolt loodud varjud.

- <span id="page-18-0"></span>c. **Sisu** – Sisu saab materjalil kuvada igas värvis, kujus ning võib käituda iseseisvalt materjali piires. Sisu ei lisa materjalile paksust.[23]
- d. **Hierarhia** Materiaalsed elemendid ei saa samal ajal hõivata sama punkti [23]. Joonisel 8 on näha kõrgenduste õiget kasutusviisi, kus elemendid ei ole samal z-telje tasemel ning seetõttu ei hõiva sama punkti [23]. Joonisel 9 on näha kõrgenduste valet kasutusviisi, kus elemendid asuvad samal z-telje tasemel ning seetõttu hõivavad sama punkti [23].

<span id="page-18-1"></span>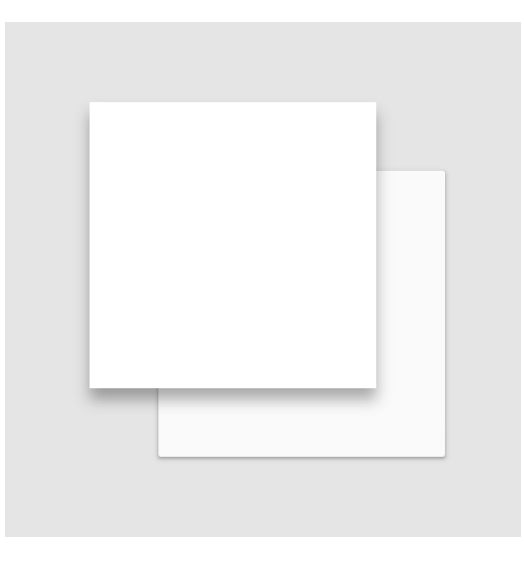

Joonis 8. Kõrgendusi kasutatakse mitme elemendi eraldamiseks.

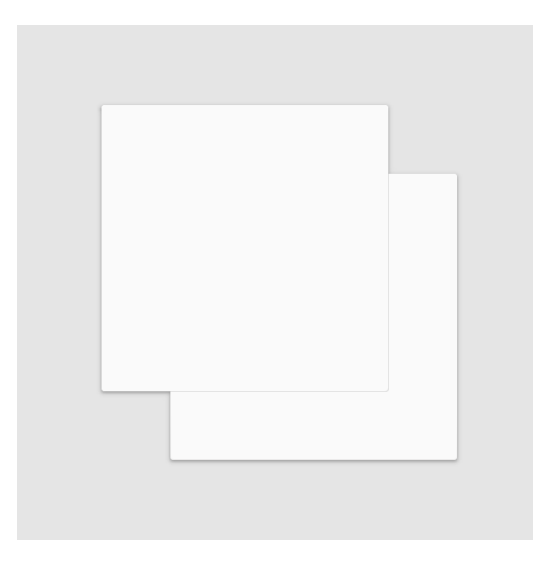

Joonis 9. Mitu elementi ei tohi samas punktis asuda.

- <span id="page-19-0"></span>e. **Materjali käitumine** – Materjal ei saa liikuda läbi teise materjali [23]. Materjali ei tohi painutada ega voltida [27].
- f. **Materjali muutumine** Materjal võib kasvada ja kahaneda oma tasandil. Samuti võib mitu lehte materjali liita üheks. Materjali võib poolitada ja jälle üheks liita ning materjali võib spontaanselt luua või hävitada. [27]
- 3. Sisend ja tagasiside Kasutaja on muudatuste algataja ning tagasiside kasutajale kindlustab suurema arusaadavuse toimuvast.
	- a. **Mõjub pealmisele kihile** Sisend-sündmused ei saa läbida mitut materjali kihti. Sisend ei saa mõjutada materjali taga olevat tasandit. [23]
	- b. **Kohene reaktsioon** Materjal reageerib koheselt kasutaja sisendile [28]. Animatsioonid peaksid olema kiired, et kasutaja ei peaks kunagi ootama animatsiooni lõpetamise järgi [28]. Tavaliselt on suuremad animatsioonid 300-400ms pikad ning väiksemad animatsioonid 150- 200ms [29]. Animatsioonid, mis on lühemad või pikemad võivad mõjuda venivalt või kiirustavalt [29].
	- c. **Animeeritud tagasiside** Muutused liideses saavad alguse kasutaja tegevusest ning kõikidele tegevustele järgneb tagasiside liikumise näol [30]. Klikkides nupule vastus animeeritakse, et paremini arusaadavamaks teha, et sisend võeti vastu [18]. Tindi lained kinnitavad kasutaja sisendit koheselt liikudes puutepunktist väljapoole ning materiaalne kaart tõuseb, et vihjata aktiivsele olekule [29]. Materiaalsete elementide muutumise

puhul juhatatakse kasutaja järgmisesse vaatesse sujuvalt ning pind muutub, et hierahiat edastada [33].

- 4. Material Motion Liikumist kasutatakse Material Design'is, et kirjeldada ruumilisi suhteid, funktsionaalsusi ja eesmärke kaunilt ja voolavalt [34].
	- a. **Reeglipärane liikumine** Arvestatakse pärismaailmas esinevate gravitatsiooni ja liikumisreeglitega. Liikumine lõpeb ja algab sujuvalt nagu ka pärismaailmas eseme liikumine on mõjutatud massist ja hõõrdejõust. Vastavalt gravitatsioonireeglitele liiguvad elemendid pigem kaarjalt kui sirges joones. Ühel teljel liikuvad elemendid ei liigu kaarjalt. Z-teljel liikumine on tavaliselt kasutaja tegevuse tagajärjel.[29]
	- b. **Mõjutab teisi materjali** Materjal on teadlik oma ümbruskonnast, kaasa arvatud kasutaja ja teised materjalid tema ümber. See tähendab, et elemendid saavad ligi tõmbuda ning reageerida vastavalt kasutaja soovile. Materjal võib teised materjalid eest ära lükata ning elemendid võivad ligi tõmmata teisi elemente ning lähenedes nendega liituda. [29]
- 5. Disainilahendused
	- a. **Värvipaletid** Julged värviskeemid peaksid sisaldama heledamaid ja tumedamaid variatsioone primaar- ja sekundaarvärvidest. [31]
	- b. **Õige värvikasutus** Primaarvärv viitab rakenduses kõige tihedamalt kasutatavale värvile. Sekundaarvärv viitab värvile, mida kasutatakse, et rõhutada kasutajaliidese põhielemente. Sekundaarvärvi puudumisel kasutatakse sel otstarbel primaarvärvi varjundeid. [32]
	- c. **Pilt disainielemendina** Kasutatakse kõrgekvaliteetseid pilte, mis väljendavad isiklikku tähtsust, informatsiooni ja emotsiooni [35]. Tihtipeale kasutatakse *scrim*'e (varjundeid) piltidel tekstilise informatsiooni väljatoomiseks [35]. Sel juhul võib värvipaleti valida pildil esinevatest toonidest [35]. Joonisel 10 näidatakse, kuidas pilti kasutada disainielemendina ning samas lisada sobivad värvilahendused [32].

<span id="page-21-0"></span>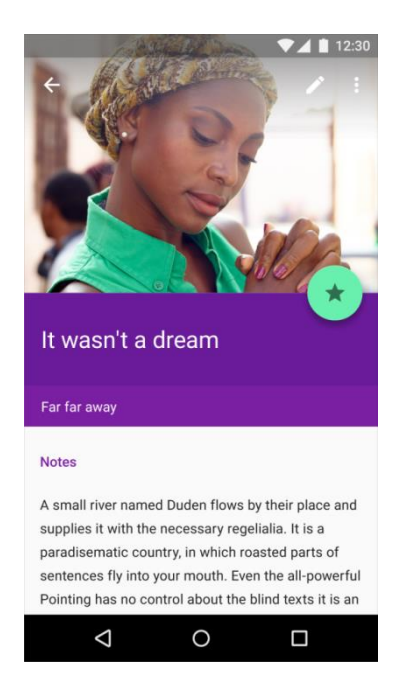

Joonis 10. Pilt kui disainielement.

## <span id="page-22-0"></span>**3 Veebilehtede analüüs**

Järgnevalt esitatakse avalike veebilehtede analüüs, milles hinnatakse valitud veebilehtede vastavust Google Material Design'i põhimõtetele. Hinnangu andmisel juhindutakse koostatud kriteeriumitest.

Analüüs koosneb kirjalikust seletusest, mis annab ülevaate veebilehel kasutatud disainipõhimõtetest ning tabelist, milles antakse iga kriteeriumi punkti korral hinnangu, kas veebileht vastab konkreetsele kriteeriumile või ei.

Autori soov on analüüsida Google Material Design'i kasutamist erinevatel veebilehtedel ning seetõttu ei keskenduta käesolevas lõputöös Google Material Design'i erinevustele erinevates veebibrauserites. Veebilehti testitakse autori enda arvutis ning mobiiltelefonis Sony Xperia Z5 Compact. Testimiseks kasutatakse kõige rohkem kasutatavat veebibrauserit Chrome, mida töö koostamise hetkel kasutab 29.44% kasutajatest[36]. Google Material Design'i analüüsimine erinevates veebibrauserites võiks olla uue uurimistöö teemaks tulevikus.

#### <span id="page-22-1"></span>**3.1 Google Inbox**

Google Inbox on 2014. aastal tegevust alustanud Google e-maili teenus, mille näol on tegemist ühe stiilipuhtaima Google Material Design'i näitega. Autor soovib antud veebilehte analüüsida, et edaspidi oleks arusaadavam, kuidas võiks Google Material Design'i kasutada. Google Inbox on leitav URL aadressiga [https://www.google.com/inbox/.](https://www.google.com/inbox/) Joonisel 11 on näha Google Inbox'i disain nii mobiiltelefonis kui ka veebibrauseris [37].

Google Inbox on ühtse ja arusaadava disainiga nii arvutis kui ka mobiiltelefonis ning vajalike toimingute tegemise loogika on sarnane mõlemal platvormil, mistõttu vastab veebileht kriteeriumile 1a. Hiirega nuppude kohal hõljudes või näpuga telefoniekraani puudutades on näha, et sarnase funktsiooniga nupud käituvad sarnaselt ning liiguvad zteljel kõrgemale, kuid naasevad algsele kõrgendusele kohe, kui sisend on lõpetatud või katkestatud, mis viitab kriteeriumitele 1b ja 1c. Kasutatavad kõrgendused ning sügavused erinevatel platvormidel olid kohased ning veebileht vastab kriteeriumile 1d.

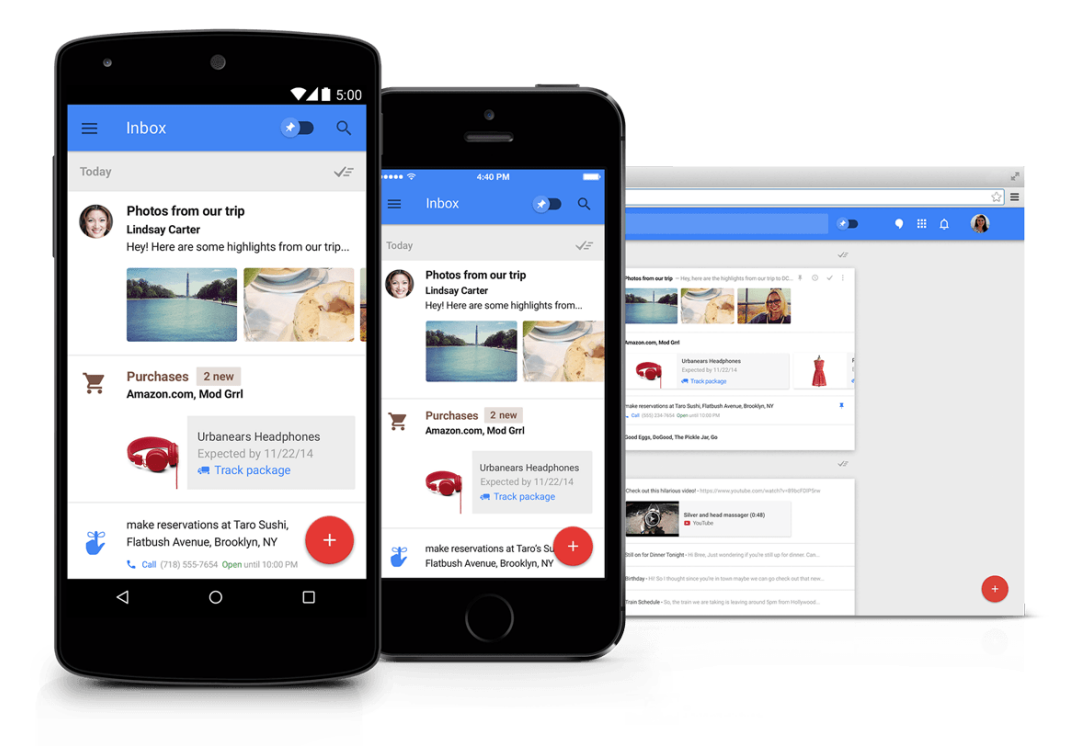

Joonis 11. Google Inbox ülesehitus.

<span id="page-23-0"></span>Materjal on alati samasuguse paksusega ning mitmemõõtmeline, mis loob kriteeriumi 2a dimensionaalsuse ja materjali tunnetuse. Kasutatud on nii otseste varjude loomiseks konkreetsemat põhivalgust (Joonis 12) kui ka ümbritsevat valgust pehmemate varjude loomiseks (Joonis 13). Nuppude ümber loodud varjud tekivad ning muutuvad sisendsündmuse järgsel kõrgenduse muutusel, mida on näha Joonisel 14 ja 15 ehk Google Inbox vastab kriteeriumile 2b.

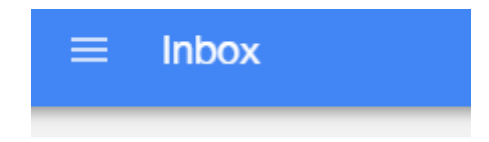

Joonis 12.Näide põhivalgusega loodud varjust Google Inbox lehel.

<span id="page-23-1"></span>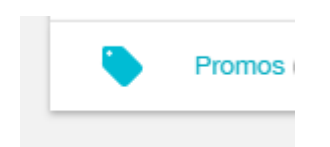

Joonis 13. Näide ümbritseva valgusega loodud varjust Google Inbox lehel.

<span id="page-23-3"></span><span id="page-23-2"></span>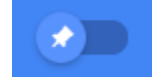

Joonis 14. Näide nupust enne sisendsündmust, varjuta, Google Inbox lehel.

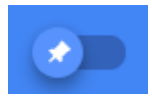

Joonis 15. Näide nupust pärast sisendsündmust, varjuga, Google Inbox lehel.

<span id="page-24-0"></span>Materjalikaartidel oleva sisu ei lisa see materjalikaartidele paksust ega mõjuta seda muul moel, mis vastab kriteeriumile 2c. Lehel olevad elemendid ei ole kunagi samas punktis ehk isegi juhul, kui kaks materiaalset elementi on üksteise peal, on nad erinevatel kõrgendustel, mis vastab kriteeriumile 2d. Seetõttu käitub materjal ka loogiliste Material Design'i põhimõtete järgi ning ei saa liikuda läbi teise materjali, teda ei painutata ega voldita, mis on kooskõlas kriteeriumiga 2e. Materjali võib spontaanselt luua või hävitada, mida on näha kirja koostamise funktsiooni kasutades: vajutades nuppu "Compose" luuakse uue kirja loomiseks vjalik materjalikaart (kriteerium 2f).

Veebileht vastab Material Design'i põhimõtetele, kuna sisendiks olevad sündmused, näiteks klikid, ei mõjuta materjali taga olevaid kihte (kriteerium 3a). Tagasiside on kohene ja silmale jälgitavalt animeeritud, mille headeks näideteks on kirjade ja filtrite loomine, samuti otsingu kasutamine, millele järgneb kaunis animatsioon ning tindilainetus ülemisel menüüribal (kriteerium 3b, 3c). Samuti antakse tagasiside hiirega kaardi kohal hõljudes, mille puhul kaart kergelt tõuseb (kriteerium 3c).

Kriteeriumid 4a ja 4b on jälgitavad silmaga ning veebileht vastab neile Material Design'i punktidele. Pärismaailma gravitatsiooni- ja liikumisreeglitele vastavalt lõpeb ning algab liikumine sujuvalt. Samuti on näha, et uue kirja loomise nupp ("Compose") tekitab uusi elemente sirges joones ning ainuke liikumine z-teljel on kasutaja tegevuse tagajärjel. Vajutades alakategooriate materjalikaartidele, kaardid laienevad ning lükkavad teisi elemente eest, mis on vastavuses kriteeriumiga 4b.

Vastavalt Google Material Design'i kriteeriumite punktidele 5a ning 5b on valitud vaid paar põhilist värvi, mida Google Inbox veebilehe disainis kasutatakse. Põhivärviks on sinine, mille varjundeid kasutatakse lehe ülemises osas oleval tööriistaribal ning lisavärvidena kasutatakse punast nuppude jaoks ning halle varjundeid muude funktsionaalsuste jaoks.

Google Inbox kasutab tähendusele viitavaid ikoone ja pildikesi (näide Joonisel 16), mistõttu vastab Google Inbox kriteeriumile 5c

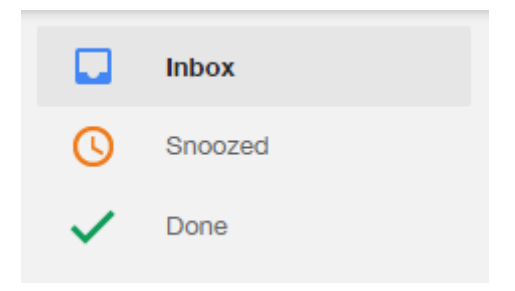

Joonis 16. Näide piltide kasutamisest Google Inbox'lehel.

<span id="page-25-0"></span>Tabel 1 näitab Google Inbox'i vastavust Google Material Design'i kriteeriumitele. Analüüsi tulemusel võib väita, et Google Inbox vastab kõigile 18 kriteeriumile. Google Material Design'i põhimõtteid järgides on loodud kasutaja jaoks arusaadav, lihtne, visuaalseid vihjeid andev kasutajateekond, mis täidab siiski vajalikud funktsioonid efektiivselt.

<span id="page-25-1"></span>

| Kriteerium                         | Vastavus kriteeriumitele |
|------------------------------------|--------------------------|
| $1a - \ddot{U}$ htlus platvormidel | Jah                      |
| 1b - Järjekindel kõrgendus         | Jah                      |
| 1c - Kõrgenduse muutus             | Jah                      |
| $1d$ – Sügavus                     | Jah                      |
| $2a - Dimensionaalsus$             | Jah                      |
| $2b - V$ arjud                     | Jah                      |
| $2c - Sisu$                        | Jah                      |
| 2d - Hierarhia                     | Jah                      |
| 2e - Materjali käitumine           | Jah                      |
| 2f - Materjali muutumine           | Jah                      |
| 3a - Mõju pealmisele kihile        | Jah                      |
| 3b – Kohene reaktsioon             | Jah                      |
| $3c$ – Animeeritud tagasiside      | Jah                      |
| 4a - Reeglipärane liikumine        | Jah                      |
| 4b - Mõjutab teisi materjale       | Jah                      |
| 5a - Värvipaletid                  | Jah                      |
| $5b - \tilde{O}$ ige värvikasutus  | Jah                      |
| 5c - Pilt disainielemendina        | Jah                      |

Tabel 1. Google Inbox'i vastavus Material Design'i kriteeriumitele.

### <span id="page-26-0"></span>**3.2 Vabariigi Valitsuse koduleht**

Tegemist on Vabariigi Valitsuse kodulehega, kust leiab päevakohast vajalikku informatsiooni Vabariigi Valitsuse ja tolle ministeeriumite tegevuste kohta. Veebileht on leitav URL aadressiga [https://valitsus.ee.](https://valitsus.ee/) Joonisel 17 on näha Vabariigi Valitsuse kodulehe disain nii veebibrauseris ning Joonisel 18 mobiiltelefonis.

Disain on sarnane ning vastuvõtlik erinevatel platvormidel. Värvid, ikonograafia, hierarhia ja ruumilised suhted jäävad samaks. Samuti on saadav tagasiside samasugune igal platvormil, seega Vabariigi Valitsuse veebileht vastab Material Design'i kriteeriumile 1a. Samas ei ole lehekülg kooskõlas Material Design'i kriteeriumiga 1b ehk kõikidel elementidel ei ole kõrgendusi. Selle põhjal saab järeldada, et veebilehekülg ei vasta ka punktidele 1c ja 1d, mis eeldavad kõrgenduste olemasolu.

<span id="page-26-1"></span>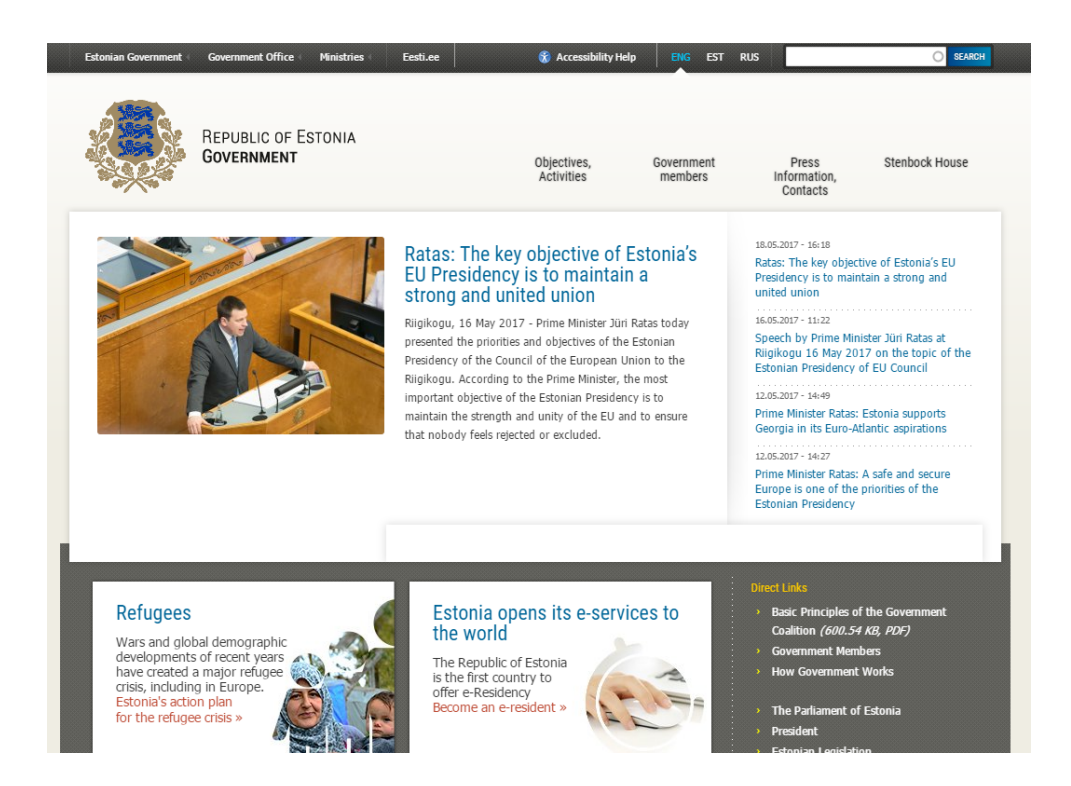

Joonis 17. Vabariigi Valitsuse koduleht veebibrauseris.

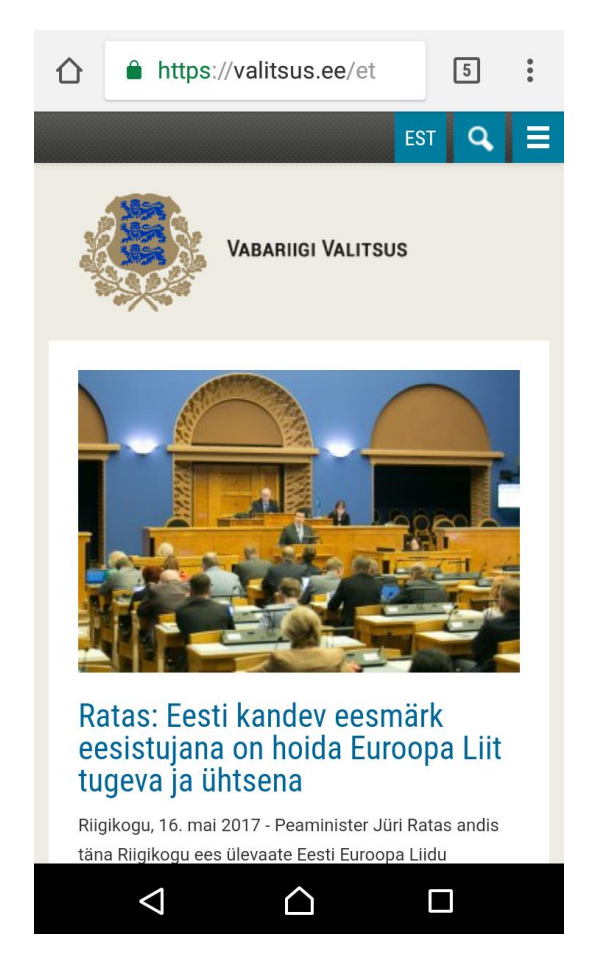

Joonis 18. Vabariigi valitsuse koduleht mobiiltelefonis.

<span id="page-27-0"></span>Kasutatavad varjud on loodud kõrgendusi imiteerides ning umbkaudselt värvide abil, mida võib järeldada mittejärjepidevate kõrgenduste imitatsioonide järgi ning kolmemõõtmelisuse puudmise järgi, mis on vastuolus kriteeriumiga 2a ning 2b. Kasutatav sisu käitub elementide piires iseseisvalt ning ei mõjuta teisi elemente. Näiteks on võimalus Joonisel 19 näha oleval alal muuta kuvatavat uudist ilma kõrvalolevaid alasid mõjutamata, mis on kooskõlas kriteeriumiga 2c. Ebajärjepidevate kõrgenduste imitatsioonide ning varjude tõttu tekib olukordi, kus elemendid hõivavad sama punkti (Joonis 20), mistõttu ei olda kooskõlas Material Design'i kriteeriumiga 2d. Samuti kasutatakse materjali kriteeriumitega vastuolus, luues painutuse või voldi (Joonis 21), mistõttu oldakse vastuolus kriteeriumiga 2e. Vabariigi Valitsuse veebilehel kasutatakse informatsiooni edasiandmise viisina ka materjali loomist. Klikates lehe alguses olevale alale "Ministeeriumid", ala laieneb ning ilmub ministeeriumite kodulehtede lingid. Seetõttu võib väita, et veebileht vastab Material Design'i kriteeriumile 2f.

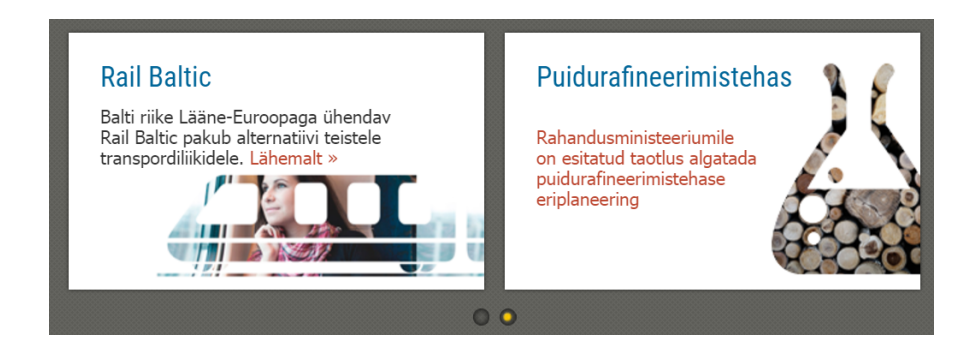

Joonis 19. Näide sisu iseseisvusest Vabariigi Valitsuse kodulehel.

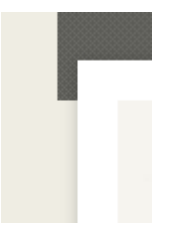

<span id="page-28-1"></span><span id="page-28-0"></span>Joonis 20. Näide kattuvate punktidega elementidest Vabariigi Valitsuse kodulehel.

#### Peaminister Ratas: Eesti on ja jääb USA usaldusväärseks liitlaseks, kellele võib alati loota

Stenbocki maja, 22. aprill 2017 - Peaminister Jüri Ratas kohtus täna Ameerika Ühendriikide kongressi delegatsiooniga, mida juhib esindajatekoja spiiker Paul Ryan. Kongressi delegatsiooni kuuluvad ka esindajatekoja liikmed Mac Thornberry, Brian Mast, Don Bacon, Martha Roby, Jeb Hensarling, Ron Kind, Gregory Meeks. Peaminister Jüri Ratas ütles, et suhted Eesti ja USA vahel on tugevad ning kahe riigi hea koostöö väljendub suurepäraselt näiteks kaitsevaldkonnas.

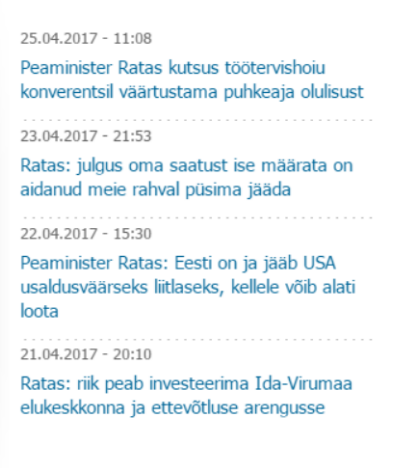

Joonis 21. Näide voldi imitatsioonist Vabariigi Valitsuse kodulehel.

<span id="page-28-2"></span>Sisend-sündmus ei mõjuta materjali taga olevat tasandeid (ehk sisukaste), mistõttu oldakse kooskõlas kriteeriumiga 3a. Reaktsioon on kohene ning animatsioonid piisavalt kiired, et inimsilm jõuab neid mugavalt jälgida, mis vastab kriteeriumile 3b. Veebilehel ei kasutata efektiivselt animeeritud tagasiside, mis annaks visuaalset tagasiside sisendile, mistõttu oldakse vastuolus kriteeriumiga 3c.

Enamasti on reaktsioonid ja animatsioonid järsud, mistõttu saab väita, et veebileht ei vasta kriteeriumile 4a. Samuti ei mõjuta materjalide liikumised teiste elementide asukohta, mistõttu tekib vastuolu kriteeriumiga 4b.

Veebileht on Material Design'i kriteeriumiga 5a kooskõlas kasutades tumehalli tooni primaarvärvina. Samas ei kasutata sekundaarvärvi kasutajaliidese elementide jaoks ning seda funktsionaalsust ei kata ka primaarvärvi varjundid, mistõttu ei olda kooskõlas kriteeriumiga 5b. Veebilehel ei kasutata isiklikku tähtsust, informatsiooni, emotsiooni väljendavaid kõrgkvaliteetseid pilte, mistõttu ollakse vastuolus kriteeriumiga 5c.

<span id="page-29-0"></span>

| Kriteerium                         | Vastavus kriteeriumitele |
|------------------------------------|--------------------------|
| $1a - \ddot{U}$ htlus platvormidel | Jah                      |
| 1b - Järjekindel kõrgendus         | Ei                       |
| 1c – Kõrgenduse muutus             | Ei                       |
| $1d$ - Sügavus                     | Ei                       |
| $2a - Dimensionaalsus$             | Ei                       |
| $2b - V$ arjud                     | Ei                       |
| $2c - Sisu$                        | Jah                      |
| 2d – Hierarhia                     | Ei                       |
| 2e – Materjali käitumine           | Ei                       |
| 2f - Materjali muutumine           | Jah                      |
| 3a – Mõju pealmisele kihile        | Jah                      |
| 3b – Kohene reaktsioon             | Jah                      |
| $3c$ – Animeeritud tagasiside      | Ei                       |
| 4a – Reeglipärane liikumine        | Ei                       |
| 4b – Mõjutab teisi materjale       | Ei                       |
| 5a - Värvipaletid                  | Jah                      |
| $5b - \tilde{O}$ ige värvikasutus  | Ei                       |
| 5c - Pilt disainielemendina        | Ei                       |

Tabel 2. Vabariigi Valitsuse kodulehe vastavus Material Design'i kriteeriumitele.

Vabariigi Valituse veebileht vastab kriteeriumitele 6/18 ulatuses ning seetõttu võib väita, et veebileht [www.valitsus.ee](http://www.valitsus.ee/) ei ole Google Material Design printsiipidega kooskõlas. Veebileht oli kooskõlas kriteeriumitega, mis taotlesid ühtlust erinevatel platvormidel, sisu iseseisvust, materjali muutumist, sisend-sündmuse mõju ainult pealmisele materjali kihile, kohest reaktsiooni sisendile ning valitud värvidega värvipaleti kasutamist. Lehel ilmnevad teatud disainivead, näiteks videoid kuvatakse samal lehel erinevalt, kui need asuvad erineval alal. Samuti on vahel sisend-sündmuse

tagajärg ootamatu. Näiteks klikates lehe ülemises osas oleval "Riigikantselei" nupul, ootaks, et see käitub samamoodi, kui nupp "Ministeeriumid", kuna need asuvad samal menüüribal, kuid kasutaja suunatakse hoopis uuele lehele. Kõik lehel asuvad funktsioonid ei ole lõpuni arusaadavad, kuna puuduvad visuaalsed vihjed, mis kasutajat abistaks. Kasutaja ei tee klikatava ja mitteklikatava ala puhul alati vahet.

## <span id="page-30-0"></span>**3.3 TTÜ Õppeinfosüsteem**

Tegemist on Tallinna Tehnikaülikooli õppejõudude ja tudengite poolt kasutuses oleva infosüsteemiga, mille kaudu pääsetakse ligi tunniplaanidele, õppekavadele, deklareeritakse aineid jne. Hinnatakse uuema ÕIS2 disani vaadet, mida nähakse tavakasutajana. Veebileht on kättesaadav URL aadressil [https://ois2.ttu.ee/uusois/uus\\_ois2.tud\\_leht,](https://ois2.ttu.ee/uusois/uus_ois2.tud_leht) telefonis on leht kasutatav aadressil mois.ttu.ee/uusois/uus\_ois2.mob\_leht. Joonisel 22 on näha TTÜ Õppeinfosüsteemi kodulehe disain nii veebibrauseris ning Joonisel 23 mobiiltelefonis.

| TTÜ õppeinfosüsteem   |                |                                                                                           |          | Logi sisse                                                                                                  |
|-----------------------|----------------|-------------------------------------------------------------------------------------------|----------|----------------------------------------------------------------------------------------------------|
| Üldinfo               |                | <b>OISi teated</b>                                                                        |          |                                                                                                    |
| <b>ESILEHT</b>        | 07.06.2016     |                                                                                           |          | On valminud uus TTÜ õppeinfosüsteem(ÕIS2), mida saavad kasutada Tallinna Tehnikaülikooli õppurid  vaata     |
| <b>ÖPPEAINED</b>      | 11.01.2013     | Kui mingil põhjusel ei õnnestu ÕIS-i siseneda(näit, konto on lukustunud) vaata            |          |                                                                                                    |
| ÖPPEKAVAD             | 29.08.2011     | Kui Sa ei tea oma ID-kaardi PIN koodi vaata                                               |          |                                                                                                    |
| <b>TUNNIPLAANID</b>   | 23.08.2011     | ÖIS-i vaata                                                                               |          | Endised üliõpilased ja avatud ülikooli õppurid, kes on varem õppinud Tallinna Tehnikaülikoolis ja kasutanud |
| AKADEEMILINE KALENDER | 24.08.2011     | ÕIS-i parooli loomiseks või muutmiseks vaata                                              |          |                                                                                                    |
| 噐                     | 09.05.2011     | ÖIS-iga töötamiseks kasuta järgmisi veebisirvijaid  vaata                                 |          |                                                                                                    |
|                       |                |                                                                                           |          |                                                                                                    |
|                       | <b>Uudised</b> |                                                                                           |          | <b>Sündmused</b>                                                                                            |
|                       | 19 05 17       | 17. Tallinna rahvusvaheline klaasi pingete<br>suvekool                                    | 15 05 17 | Tudengimaja parkla on suletud 16.-18.05 ja<br>20.05                                                         |
|                       | 17.05.17       | Kõigile, kes alustavad järgmisel õppeaastal<br>USA ülikoolides!                           | 09.05.17 | 20. mail toimub TTÜ puhkpilliorkestri<br>kontsertetendus "Tants muusikas"                                   |
|                       | 17.05.17       | Teadusajaloo ja teadusfilosoofia konverents on<br>Parrot' panusest kõrghariduse arengusse | 13 05 17 | Sündmused TTÜs 15.-21. mai                                                                                  |
|                       |                | Eestis                                                                                    | 28.03.17 | Näitus "Mina ka!" raamatukogus                                                                              |
|                       | 16.05.17       | Tehnikaülikooli külastas kõrgetasemeline<br>Prantsuse delegatsioon                        | 17.05.17 | TTÜ Mektoryt külastas kõrgetasemeline<br>Prantsuse delegatsioon                                             |
|                       | 16.05.17       | Ragnar Nurkse Professor 2017: Akira<br>Nakamura, Tokyo                                    |          | Vaata rohkem                                                                                                |
|                       | Vaata rohkem   |                                                                                           |          |                                                                                                    |

<span id="page-30-1"></span>Joonis 22. TTÜ Õppeinfosüsteemi veebileht veebibrauseris.

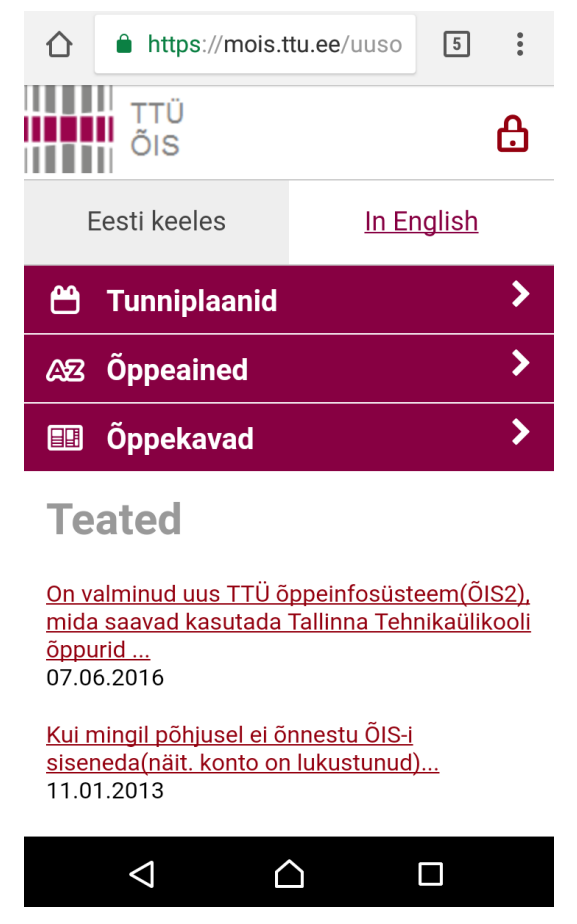

Joonis 23. TTÜ Õppeinfosüsteemi veebileht mobiiltelefonis.

<span id="page-31-0"></span>ÕIS2 on sarnase ja arusaadava disainiga nii arvutis kui ka telefonis ning põhiliste vajalike toimingute tegemise loogika on sarnane mõlemal platvormil. Samas on väikseid erinevusi, mis on arvatavasti tingitud informatsiooni rohkusest ja telefoni ekraani väiksusest. Näiteks on telefonis menüü alapunktid teises järjekorras ("Tunniplaanid" on mobiiltelefonis kõige ülemine alapunkt), "Esilehe" nupu funktsiooni täidab lehe ülaosas asuv logo, nupp "Akadeemiline kalender" puudub telefonis ning sisselogimisenupp on teistsugune. Samas nupud käituvad samasuguse loogikaga, tagasisidega ning disainis on ühtne värviskeem. Töö autor järeldab, et veebileht vastab Material Design'i kriteeriumile 1a. Samas ei kasutata ÕIS2 lehekülje objektidel kõrgendusi, seega ei saa lehekülg vastata kriteeriumitele 1b, 1c ja 1d.

ÕIS2 veebileheküljel ei ole kasutatud erinevate dimensioonidega objekte: elementidel ei ole kolmemõõtmelist paksust ning ainus näide varju kasutusest on veebileheküljel olev "Otsingu" silt, mis on kahjuks loodud umbkaudselt värvide abil. Seega ei vasta veebileht kriteeriumitele 2a ning 2b. Veebileheküljel kuvatav sisu ja selle käitumine jääb elementide piiresse, mis vastab kriteeriumile 2c. Kuna lehekülje disain ei kasuta kõrgendusi ega sügavusi, siis elementidel ei saa samas kohas hõivata erinevaid punkte:

elemendid on lihtsalt üksteise peal. Seega ei vasta veebileht ka kriteeriumile 2d. Siiski, elemendid ei liigu üksteisest läbi ning ei toimu painutamisi ei voltimisi. Materjali luuakse ka sisselogimise nuppu (Joonis 24) ning otsingut kasutades. Järelikult on veebileht kooskõlas kriteeriumitega 2e ning 2f.

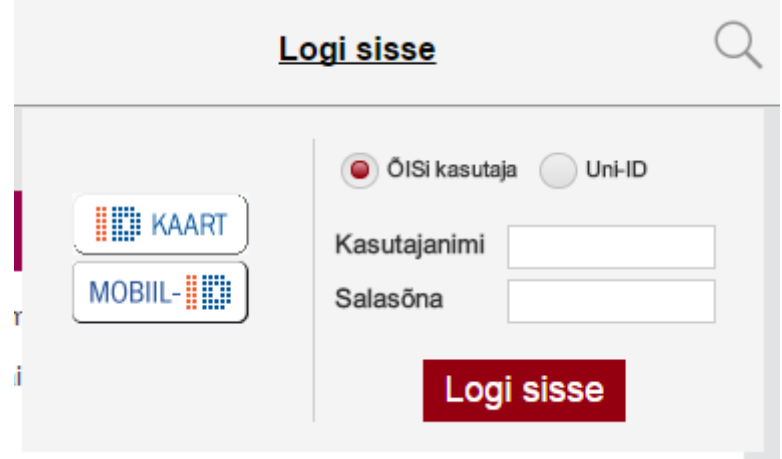

Joonis 24. Sisselogimine ÕIS2 veebilehel.

<span id="page-32-0"></span>Sisend-sündmused ei läbi mitut elementi ning mõjutavad vaid kõige pealmisi elemente. Reaktsioon sisendile on kohene. Seetõttu vastab veebileht kriteeriumitele 3a ning 3b. Veebilehel ei kasutata tagasiside andmisel animatsiooni tagasisi järjepidevalt, seega ei saa lugeda veebilehte vastavaks kriteeriumile 3c.

Veebilehel kasutatav liikumine ei järgi pärismaailmas kehtivaid reegleid, minimaalselt kasutatav liikumine algab ja lõpeb järsult, mistõttu ei vasta veebileht kriteeriumile 4a. Materjal on teadlik oma ümbrusest ning alamenüüdes (näiteks tunniplaani valides) lükkavad tekkivad elemendid teisi eest ära, mistõttu vastab veebileht kriteeriumile 4b.

Veebileht kasutab primaarvärvi, mida kõige tihedamalt kasutatakse ning sekundaarvärvi, mis rõhutab kasutajaliidese põhielemente. Samuti on kasutuses nende toonide variatsioonid. Seetõttu on veebileht kooskõlas kriteeriumitega 5a ning 5b. Veebilehel ei kasutata isiklikku tähtsust, informatsiooni, emotsiooni väljendavaid kõrgkvaliteetseid pilte, mistõttu ollakse vastuolus kriteeriumiga 5c.

<span id="page-33-1"></span>

| Kriteerium                         | Vastavus kriteeriumitele |
|------------------------------------|--------------------------|
| $1a - \ddot{U}$ htlus platvormidel | Jah                      |
| 1b - Järjekindel kõrgendus         | Ei                       |
| 1c – Kõrgenduse muutus             | Ei                       |
| 1d - Sügavus                       | Ei                       |
| $2a - Dimensionaalsus$             | Ei                       |
| $2b - V$ arjud                     | Ei                       |
| $2c - Sisu$                        | Jah                      |
| 2d - Hierarhia                     | Ei                       |
| 2e - Materjali käitumine           | Jah                      |
| 2f - Materjali muutumine           | Jah                      |
| 3a – Mõju pealmisele kihile        | Jah                      |
| 3b – Kohene reaktsioon             | Jah                      |
| $3c -$ Animeeritud tagasiside      | Ei                       |
| 4a – Reeglipärane liikumine        | Ei                       |
| 4b - Mõjutab teisi materjale       | Jah                      |
| 5a - Värvipaletid                  | Jah                      |
| $5b - \tilde{O}$ ige värvikasutus  | Jah                      |
| 5c - Pilt disainielemendina        | Ei                       |

Tabel 3. TTÜ Õppeinfosüsteemi vastavus Material Design'i kriteeriumitele.

TTÜ Õppeinfosüsteem veebileht vastab kriteeriumitele 9/18 ulatuses ning seetõttu võib väita, et veebileht [https://ois2.ttu.ee/uusois/uus\\_ois2.tud\\_leht](https://ois2.ttu.ee/uusois/uus_ois2.tud_leht) on osaliselt Material Design printsiipidega kooskõlas. Autori arvamus on, et TTÜ Õppeinfosüsteemi disain oli inspireeritud Flat Design'ist. Seetõttu on esmane mulje lehest positiivne ning minimalistlik, kuid lahendamata jäävad siiski probleemid, mis Google Material Design'i kolmemõõtmelisuse ja kõrgenduste kasutamine lahendaks. Lehel liigeldes oleks arusaadavam, mis on klikatav (nt Uudiste pealkirjad ei ole) ning saadav kasutajakogemus oleks positiivsem.

#### <span id="page-33-0"></span>**3.4 Eesti e-riigi veebileht**

Tegemist on Eesti Vabariigi e-teenuseid ja informatsiooni pakkuva veebilehega. Sisse logides on võimalik näha isiklikku informatsiooni hariduse, tervise, dokumentide ja muu kohta, teha päringuid jne. Veebileht on leitav URL aadressil [www.eesti.ee.](http://www.eesti.ee/) Joonisel 25 on näha veebilehe disain veebibrauseris ning Joonisel 26 mobiiltelefonis. Edaspidiselt nimetatakse veebilehte nimega "e-Eesti".

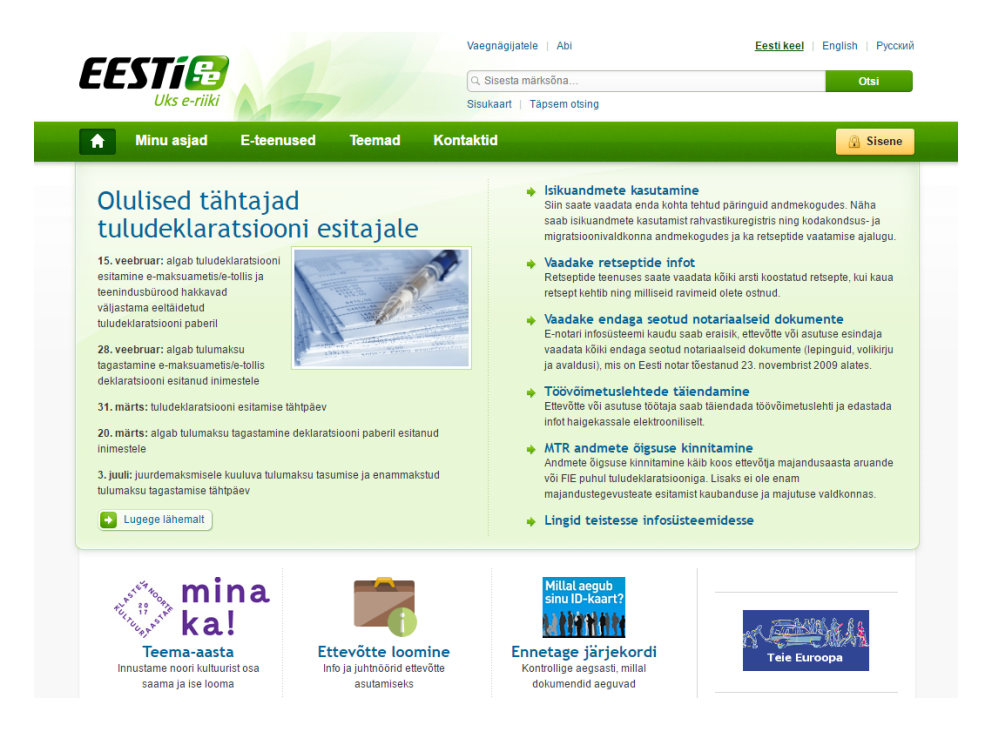

Joonis 25. Eesti e-riigi veebileht veebibrauseris.

<span id="page-34-1"></span><span id="page-34-0"></span>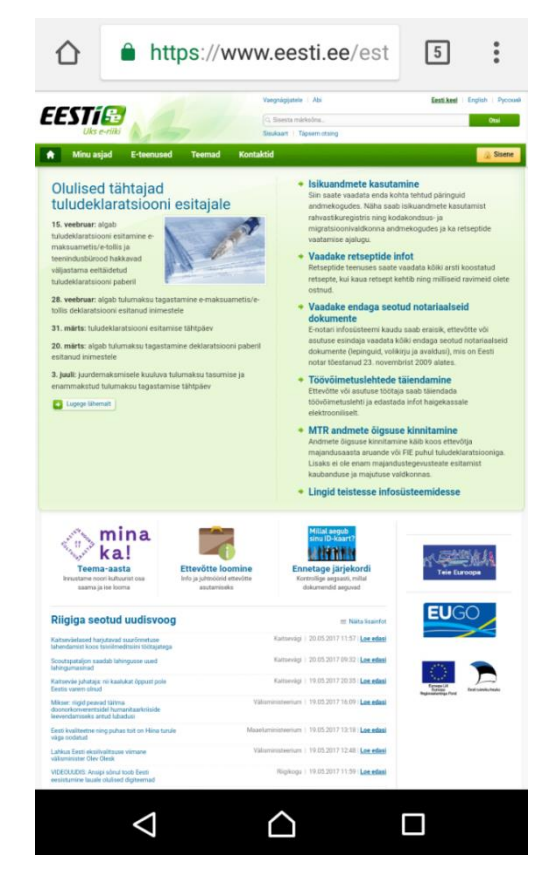

Joonis 26. Eesti e-riigi veebileht mobiiltelefonis.

E-Eesti disain on täpselt samasugune nii telefonis kui ka veebilehel, kuna leht ei ole kohaldatud erinevatele platvormidele ning seadmetele. Samuti ei kasutata objektidel kõrgendusi, seega ei saa lehekülg vastata kriteeriumitele 1a, 1b, 1c ja 1d.

Veebileheküljel olevatel objektidel ei ole x, y ja x dimensioone ehk ei esine kolmemõõtmelisust ega määratud tihedust ning varjud on loodud umbkaudselt värvide abil, mistõttu ei vasta e-Eesti Material Design'i kriteeriumitele 2a ning 2b. Veebileheküljel kuvatav sisu ja selle käitumine jääb elementide piiresse, mis vastab kriteeriumile 2c. Elemendid ei saa samas kohas hõivata erinevaid punkte, kuna puuduvad erinevad kõrgendused erinevatel elementidel ehk elemendid on lihtsalt üksteise peal, mistõttu ei vasta veebileht kriteeriumile 2d. Siiski, elemendid ei liigu üksteisest läbi ning ei toimu painutamisi ei voltimisi. Materjali luuakse ka sisselogimise nuppu kasutades. Järelikult on veebileht kooskõlas kriteeriumitega 2e ning 2f.

Sisend-sündmused ei läbi mitut elementi ning mõjutavad vaid kõige pealmisi elemente, mida on näha suheldes menüü või mõne muu elemendiga. Reaktsioon sisendile on kohene. Seetõttu vastab veebileht kriteeriumitele 3a ning 3b. Veebilehel ei kasutata animatsiooni tagasiside andmisel järjepidevalt, seega ei saa lugeda veebilehte vastavaks kriteeriumile 3c.

Pärismaailmas kehtivate füüsikaliste reeglitega ei arvestata ja liikumine lõpeb ning algab järsult, seega ei ole veebileht kooskõlas kriteeriumiga 4a. Materjal ei tundu olevat teadlik oma ümbrusest ning suheldes erinevate elementidega veebilehel ei toimu elementide ligitõmbamist või liitumist, mistõttu ei vasta veebileht kriteeriumile 4b.

Veebileht kasutab primaarvärvi, mida kõide tihedamalt kasutatakse ning sekundaarvärvi, mis rõhutab kasutajaliidese põhielemente. Samuti on kasutuses nende toonide variatsioonid. Seetõttu on veebileht kooskõlas kriteeriumitega 5a ning 5b. Lehel ei kasutata kriteeriumis 5c välja toodud kõrgekvaliteetseid pilte, mis väljendaks isiklikku tähtsust, informatsiooni ja emotsiooni

<span id="page-36-1"></span>

| Kriteerium                         | Vastavus kriteeriumitele |
|------------------------------------|--------------------------|
| $1a - \ddot{U}$ htlus platvormidel | Ei                       |
| 1b – Järjekindel kõrgendus         | Ei                       |
| 1c – Kõrgenduse muutus             | Ei                       |
| $1d$ – Sügavus                     | Ei                       |
| $2a - Dimensionaalsus$             | Ei                       |
| $2b - V$ arjud                     | Ei                       |
| $2c - Sisu$                        | Jah                      |
| 2d - Hierarhia                     | Ei                       |
| 2e – Materjali käitumine           | Jah                      |
| 2f - Materjali muutumine           | Jah                      |
| 3a – Mõju pealmisele kihile        | Jah                      |
| 3b – Kohene reaktsioon             | Jah                      |
| $3c$ – Animeeritud tagasiside      | Ei                       |
| 4a – Reeglipärane liikumine        | Ei                       |
| 4b – Mõjutab teisi materjale       | Ei                       |
| 5a - Värvipaletid                  | Jah                      |
| $5b - \tilde{O}$ ige värvikasutus  | Jah                      |
| 5c - Pilt disainielemendina        | Ei                       |

Tabel 4. Eesti e-riigi kodulehe vastavus Material Design'i kriteeriumitele.

TTÜ Õppeinfosüsteem veebileht vastab kriteeriumitele 7/18 ulatuses ning seetõttu võib väita, et veebileht [www.eesti.ee](http://www.eesti.ee/) ei ole Material Design printsiipidega kooskõlas. Tuginedes eespool läbiviidud analüüsile on näha, et veebilehe suurimaks probleemiks on erinevatele platvormidele kohandatud ühtse disaini puudumine, mistõttu on veebilehe kasutamine mobiiltelefonis ebamugav ning tüütu. Lehe üldine ülesehitus ei ole kasutajasõbralik, otsitavat on keeruline leida – üldine kasutajakogemus lehel on negatiivne.

#### <span id="page-36-0"></span>**3.5 Swedbanki veebileht**

Swedbanki näol on tegemist Eestis levinud panga veebilehega, kus on võimalik sisselogides igal kliendil näha oma kontojääki, teha makseid ja muid pangatoiminguid.

Veebileht on leitav URL aadressil [www.swedbank.ee.](http://www.swedbank.ee/) Joonisel 27 on näha veebilehe disain veebibrauseris ning Joonisel 28 mobiiltelefonis.

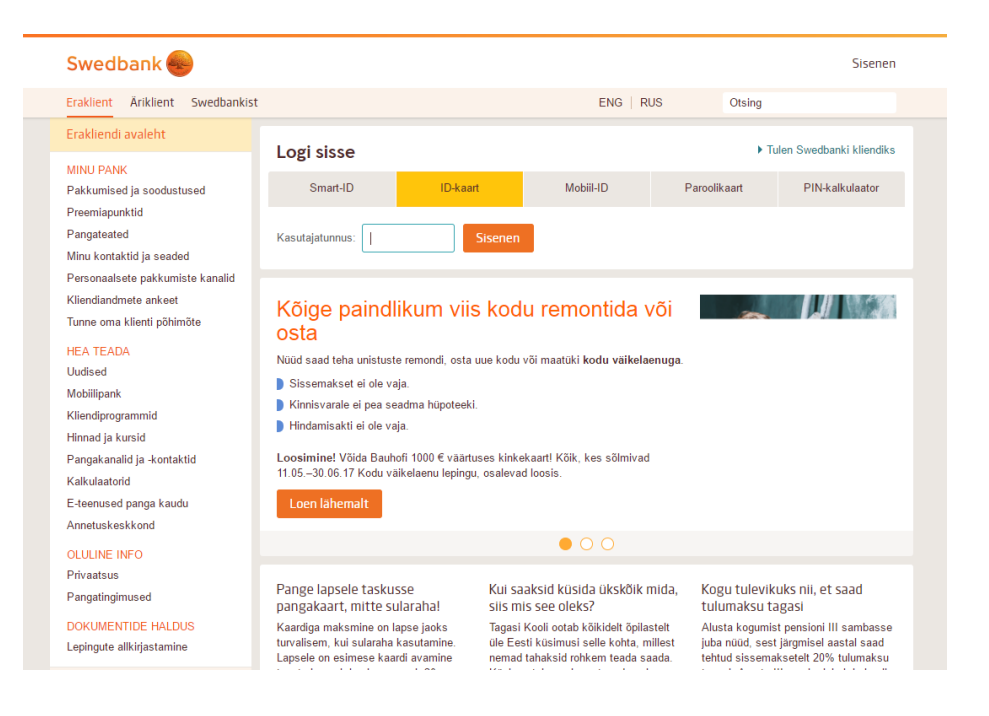

Joonis 27. Swedbanki veebileht veebibrauseris.

<span id="page-37-0"></span>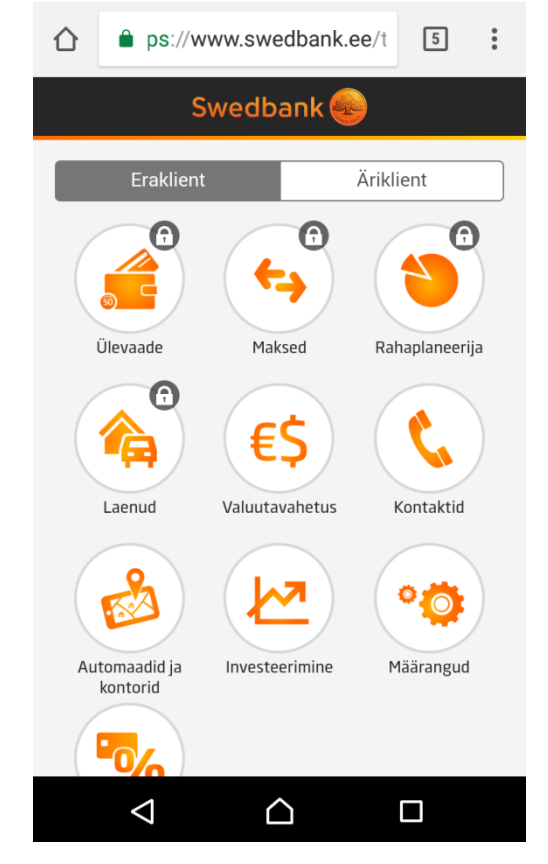

<span id="page-37-1"></span>Joonis 28. Swedbanki veebileht mobiiltelefonis.

Swebpanki veebileht on küll kohaldatud seadmes sobilikule suurusele, kuid tegemist ei ole järjepideva disainiga kõikidel platvormidel, kasutatavad elemendid ja loogika on erinevad. Seetõttu ei saa leht vastata kriteeriumile 1a. Samuti ei kasutata objektidel kõrgendusi, seega ei saa lehekülg vastata kriteeriumitele 1a, 1b, 1c ja 1d.

Veebileheküljel olevatel objektidel ei ole z dimensiooni ega määratud tihedust ning varjud on loodud umbkaudselt värvide abil, mistõttu ei vasta Swedbanki veebileht Material Design'i kriteeriumitele 2a ning 2b. Veebileheküljel kuvatav sisu ja selle käitumine jääb elementide piiresse, mis vastab kriteeriumile 2c. Kasutatav disain ei kasuta kõrgendusi ega sügavusi, kuid kõrvalolev menüü lükkab vajadusel elemente mujale, et vältida sama punkti hõivamist. Seega vastab veebileht kriteeriumile 2d. Elemendid ei liigu üksteisest läbi ning ei toimu painutamisi ei voltimisi. Materjali ilmub väiksema ekraaniga menüüd kasutades ehk see kasvab või luuakse Järelikult on veebileht kooskõlas kriteeriumitega 2e ning 2f.

Sisend-sündmused ei läbi mitut elementi ning mõjutavad vaid kõige peal olevaid elemente, mida on näha suheldes menüü või mõne muu elemendiga. Reaktsioon sisendile on kohene. Seetõttu vastab veebileht kriteeriumitele 3a ning 3b. Veebilehel ei kasutatakse animatsiooni tagasiside andmisel järjepidevalt, seega saab veebilehte lugeda vastavaks kriteeriumile 3c.

Pärismaailmas kehtivate füüsikaliste reeglitega ei arvestata ja vahel liikumine lõpeb ning algab järsult, seega ei ole veebileht kooskõlas kriteeriumiga 4a. Materjal on teadlik oma ümbrusest ning menüü ning muude elementidega suheldes võivad elemendid ühtteist eest lükata, mistõttu vastab veebileht kriteeriumile 4b.

Veebileht kasutab primaarvärvi, mida kõige tihedamalt kasutatakse ning sekundaarvärvi, mis rõhutab kasutajaliidese põhielemente. Samuti on kasutuses nende toonide variatsioonid. Seetõttu on veebileht kooskõlas kriteeriumitega 5a ning 5b. Kasutatakse kriteeriumis 5c välja toodud informatsiooni ja emotsiooni väljendavaid kõrgkvaliteetseid pilte.

<span id="page-39-1"></span>

| Kriteerium                         | Vastavus kriteeriumitele |
|------------------------------------|--------------------------|
| $1a - \ddot{U}$ htlus platvormidel | Ei                       |
| 1b – Järjekindel kõrgendus         | Ei                       |
| 1c – Kõrgenduse muutus             | Ei                       |
| $1d$ - Sügavus                     | Ei                       |
| $2a - Dimensionaalsus$             | Ei                       |
| $2b - V$ arjud                     | Ei                       |
| $2c - Sisu$                        | Jah                      |
| 2d - Hierarhia                     | Jah                      |
| 2e - Materjali käitumine           | Jah                      |
| 2f - Materjali muutumine           | Jah                      |
| 3a - Mõju pealmisele kihile        | Jah                      |
| $3b - K$ ohene reaktsioon          | Jah                      |
| $3c -$ Animeeritud tagasiside      | Jah                      |
| 4a – Reeglipärane liikumine        | Ei                       |
| 4b – Mõjutab teisi materjale       | Jah                      |
| 5a - Värvipaletid                  | Jah                      |
| $5b - \tilde{O}$ ige värvikasutus  | Jah                      |
| 5c - Pilt disainielemendina        | Jah                      |

Tabel 5. Swedbanki kodulehe vastavus Material Design'i kriteeriumitele.

Swedbanki veebileht vastab kriteeriumitele 11/18 ulatuses ning seetõttu võib väita, et veebileht [www.swedbank.ee](http://www.swedbank.ee/) on osaliselt Material Design printsiipidega kooskõlas. Üldiselt Swedbanki kodulehel probleeme ei teki, kuid platvormi vahetades on veebilehe kasutamine harjumatu, kuna platvormide disainid erinevad üksteisest märgatavalt.

#### <span id="page-39-0"></span>**3.6 LHV veebileht**

Tegemist on Eestis levinud panga veebilehega, kus on võimalik sisselogides igal kliendil näha oma kontojääki, teha makseid ja muid pangatoiminguid. Veebileht on leitav URL aadressil [www.LHV.ee/](http://www.lhv.ee/)et Joonisel 29 on näha veebilehe disain veebibrauseris ning Joonisel 30 mobiiltelefonis.

LHV veebileht on ühtse ja arusaadava disainiga nii arvutis kui ka mobiiltelefonis. Vajalikud funktsioonid on võimalikult lähedased ja sama loogikaga erinevatel platvormidel, mistõttu vastab veebileht kriteeriumile 1a. Kasutatakse ka minimaalselt ning järjepidevalt kõrgendusi (Joonis 31) ning nende muutused on järjepidevad ning läbi mõeldud ka erinevatel platvormidel, mis on kooskõlas kriteeriumitega 1b, 1c, 1d.

<span id="page-40-0"></span>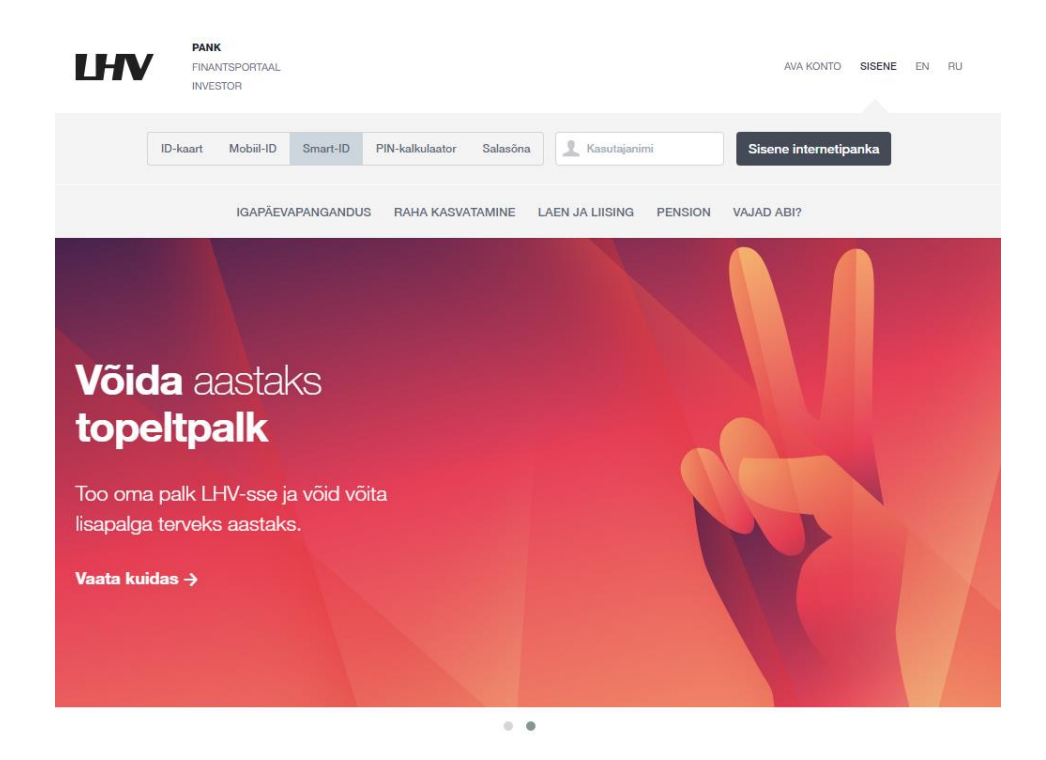

Joonis 29. LHV veebileht veebibrauseris.

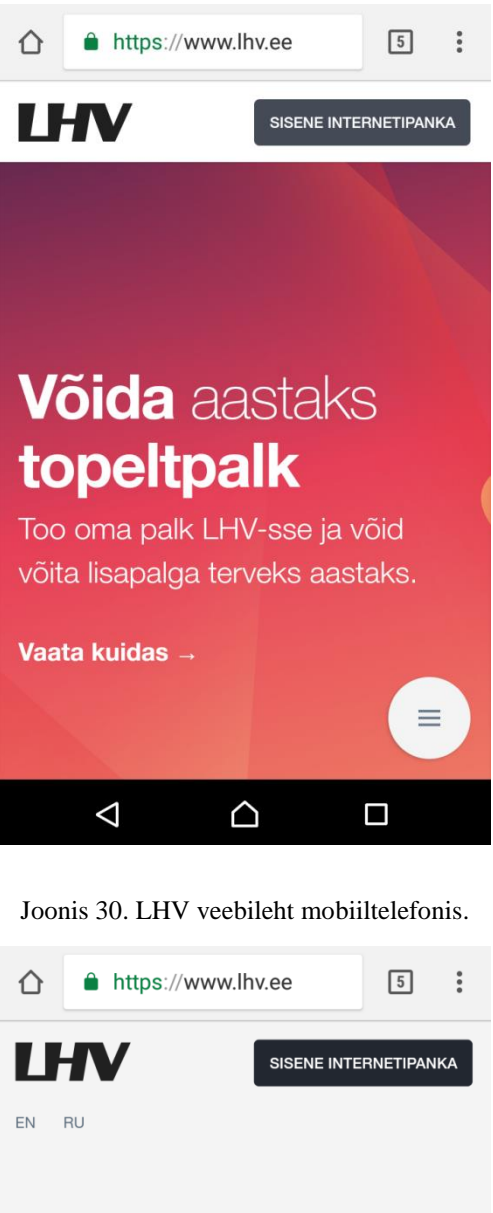

<span id="page-41-1"></span><span id="page-41-0"></span>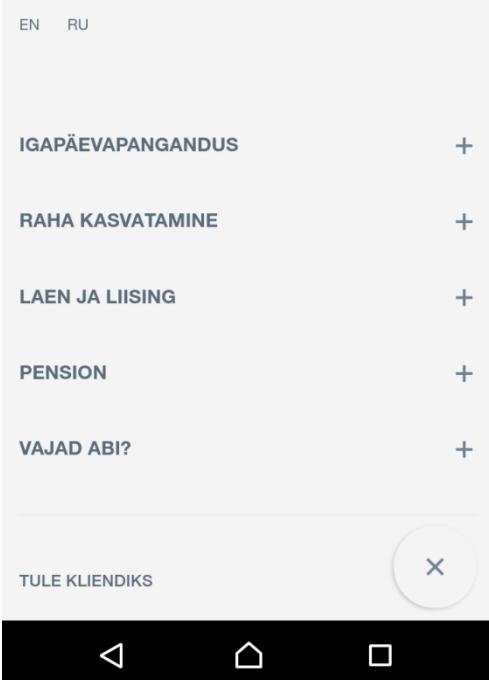

Joonis 31. Menüü ja kõrgendused LHV veebilehel.

Veebilehel on kasutatakse kolmemõõtmelisust ehk objektidel on x, y, ja z dimensioonid, mis on kooskõlas kriteeriumiga 2a. Kasutatud on valgust, et luua varje (Joonis 32) ja seega oldakse kooskõlaskriteeriumiga 2b. Sisu käitub elemendi piires iseseisvalt, mistõttu oldakse kooskõlas kriteeriumiga 2c. Tänu kõrgenduste kasutusele ja läbimõeldud disainile ei esine ka olukorda, kus elemendid hõivaksid sama punkti, elemendid ei liigu üksteisest läbi, neid ei painutada ega voldita, mis sobib kriteeriumitega 2d ja 2e. Materjali luuakse näiteks kasutades menüü nuppu, mida on näha Joonisel 31 ning 32.

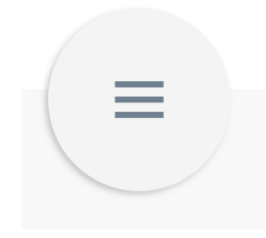

Joonis 32. Varjud LHV veebilehel.

<span id="page-42-0"></span>Sisend-sündmused ei läbi mitut kihti, vaid mõjutab ainult elementide pealmist kihti ning tagasiside on kohene ning kaunilt animeeritud, mis on kooskõlas kriteeriumitega 3a, 3b ja 3c. Animeeritud on menüü tekitamine Joonisel 32 oleva nupu vajutamise järel.

Liikumine on küll animeeritud, kuid selle kiirus on ebaregulaarne. Enamasti ei järgita pärismaailma gravitatsiooni- ja liikumisreeglitega, mõnes kohas on liikumine liiga kiire (nt menüü puhul) ja mõnes aktsepteeritav (nt alampunktidele vajutades), mistõttu ei ole veebileht kooskõlas kriteeriumiga 4a. Veebilehel on ka palju kohti, kus alampunkti avamine lükkab teised elemendid edasi, mis on kooskõlas kriteeriumiga 4b.

Veebilehel ei ole kasutatud julgeid värvipalette. Elementidel on kasutatud pigem neutraalseid toone, kuid rõhku on pandud piltidele ja muudel visuaalsetele disainielementidele, seetõttu ei olda kooskõlas kriteeriumitega 5a ja 5b. Siiski kasutatakse pilte disainielementidena informatsiooni ja emotsioonide väljendamiseks, mis on kooskõlas kriteeriumiga 5c.

<span id="page-43-1"></span>

| Kriteerium                         | Vastavus kriteeriumitele |
|------------------------------------|--------------------------|
| $1a - \ddot{U}$ htlus platvormidel | Jah                      |
| 1b - Järjekindel kõrgendus         | Jah                      |
| 1c – Kõrgenduse muutus             | Jah                      |
| 1d - Sügavus                       | Jah                      |
| $2a - Dimensionaalsus$             | Jah                      |
| $2b - V$ arjud                     | Jah                      |
| $2c - Sisu$                        | Jah                      |
| 2d - Hierarhia                     | Jah                      |
| 2e – Materjali käitumine           | Jah                      |
| 2f - Materjali muutumine           | Jah                      |
| 3a - Mõju pealmisele kihile        | Jah                      |
| $3b - K$ ohene reaktsioon          | Jah                      |
| $3c$ – Animeeritud tagasiside      | Jah                      |
| 4a – Reeglipärane liikumine        | Ei                       |
| 4b – Mõjutab teisi materjale       | Jah                      |
| 5a - Värvipaletid                  | Ei                       |
| $5b - \tilde{O}$ ige värvikasutus  | Ei                       |
| 5c - Pilt disainielemendina        | Jah                      |

Tabel 6. LHV kodulehe vastavus Material Design'i kriteeriumitele.

LHV veebileht vastab kriteeriumitele 15/18 ulatuses ning seetõttu võib väita, et veebileht [www.lhv.ee/](http://www.lhv.ee/)et on enamjaolt Material Design printsiipidega kooskõlas. LHV veebilehel ei teki liiklemisel probleemi. Disain on läbimõeldud ja terviklik. Autori arvates võiks lihvida animatsioonide kiirust, liikumist ning mõelda rohkem värvide kasutusele, et pakkuda visuaalsemalt huvitavamat kogemust, kuid üldiselt on veebileht kaunis, efektiivne ning mugav kasutada.

#### <span id="page-43-0"></span>**3.7 Järeldused**

Antud bakalaureusetöö põhiülesanne oli uurida ning välja tuua Google Material Design'i põhimõtteid ja nende kasutamist tänapäevastel veebilehtedel. Analüüsitavad lehed valiti juhuslikult ja tulemused kehtivad ainult nende lehtede kohta. Material Design'i kriteeriumeid valisin kokku 18. Kriteeriumid valiti Material Design'i

dokumentatsioonist, võttes arvesse nende mõju ja tähtsust veebilehe disainis. Üldiselt olid valiku aluseks võetud erinevad allikad ning seal leiduvad olemasolevad kriteeriumid, et otsused ei oleks mõjutatud vaid autori isiklikust arvamusest. Tulemusi saab näha ka kõikide veebilehtede analüüside kokkuvõtetete tabelist (Tabel 7) ning kriteeriumite sagedust on võimalik näha Tabelis 8. Tabelitele järgnevad järeldused ja analüüs.

Järgnevalt on esitatud Tabelis 7 kokkuvõttev tabel veebilehtede vastavusest Material Design'i kriteeriumitele.

<span id="page-44-0"></span>

| Kriteerium                         | Google<br><b>Inbox</b> | Vabariigi<br>Valitsus | ÕIS <sub>2</sub> | E-eesti | Swed-<br>bank | <b>LHV</b> |
|------------------------------------|------------------------|-----------------------|------------------|---------|---------------|------------|
| $1a - \ddot{U}$ htlus platvormidel | Jah                    | Jah                   | Jah              | Ei      | Ei            | Jah        |
| 1b - Järjekindel kõrgendus         | Jah                    | Ei                    | Ei               | Ei      | Ei            | Jah        |
| $1c - K$ õrgenduse muutus          | Jah                    | Ei                    | Ei               | Ei      | Ei            | Jah        |
| $1d$ – Sügavus                     | Jah                    | Ei                    | Ei               | Ei      | Ei            | Jah        |
| $2a - Dimensionaalsus$             | Jah                    | Ei                    | Ei               | Ei      | Ei            | Jah        |
| $2b - Var\omega$                   | Jah                    | Ei                    | Ei               | Ei      | Ei            | Jah        |
| $2c - Sisu$                        | Jah                    | Jah                   | Jah              | Jah     | Jah           | Jah        |
| 2d - Hierarhia                     | Jah                    | Ei                    | Ei               | Ei      | Jah           | Jah        |
| 2e – Materjali käitumine           | Jah                    | Ei                    | Jah              | Jah     | Jah           | Jah        |
| 2f – Materjali muutumine           | Jah                    | Jah                   | Jah              | Jah     | Jah           | Jah        |
| 3a – Mõju pealmisele kihile        | Jah                    | Jah                   | Jah              | Jah     | Jah           | Jah        |
| 3b – Kohene reaktsioon             | Jah                    | Jah                   | Jah              | Jah     | Jah           | Jah        |
| $3c$ – Animeeritud tagasiside      | Jah                    | Ei                    | Ei               | Ei      | Jah           | Jah        |
| 4a – Reeglipärane liikumine        | Jah                    | Ei                    | Ei               | Ei      | Ei            | Ei         |
| 4b – Mõjutab teisi materjale       | Jah                    | Ei                    | Jah              | Ei      | Jah           | Jah        |
| 5a - Värvipaletid                  | Jah                    | Jah                   | Jah              | Jah     | Jah           | Ei         |
| $5b - \tilde{O}$ ige värvikasutus  | Jah                    | Ei                    | Jah              | Jah     | Jah           | Ei         |
| 5c - Pilt disainielemendina        | Jah                    | Ei                    | Ei               | Ei      | Jah           | Jah        |

Tabel 7. Veebilehtede vastavus Material Design'i kriteeriumitele.

Järgnevalt on Tabelis 8 esitatud kriteeriumid, mida kasutades veebilehti analüüsiti, esinemise sageduse järjekorras. Kriteeriumid on esitatud kõige sagedamini esinenud kriteeriumist kõige vähem esinenud kriteeriumini. Kui kriteeriumitel on sama sagedus, siis esitatakse kriteeriumid kõigepealt numbrilises ning siis tähestikulises järjekorras.

<span id="page-45-0"></span>

| Kriteeriumid                  | Esinemise tihedus (maksimaalselt 6) |
|-------------------------------|-------------------------------------|
| $2c - Sisu$                   | 6                                   |
| 2f – Materjali muutumine      | 6                                   |
| 3a – Mõju pealmisele kihile   | 6                                   |
| 3b – Kohene reaktsioon        | 6                                   |
| 2e - Materjali käitumine      | 5                                   |
| 5a - Värvipaletid             | 5                                   |
| $1a - Ühtsus platvormidel$    | $\overline{4}$                      |
| 4b - Mõjutab teisi materjale  | $\overline{4}$                      |
| 5b – Õige värvikasutus        | $\overline{4}$                      |
| 2d - Hierarhia                | 3                                   |
| $3c -$ Animeeritud tagasiside | 3                                   |
| 5c - Pilt disainielemendina   | 3                                   |
| 1b – Järjekindel kõrgendus    | $\overline{2}$                      |
| $1c - K$ õrgenduse muutus     | $\overline{2}$                      |
| $1d$ – Sügavus                | $\overline{2}$                      |
| $2a - Dimensionaalsus$        | $\overline{2}$                      |
| $2b - V$ arjud                | $\overline{2}$                      |
| 4a – Reeglipärane liikumine   | 1                                   |

Tabel 8. Google Material Design'i kriteeriumite kasutamise tihedus veebilehtedel.

Põhiülesande lahendamiseks esitatud küsimustele leiti uurimustöö raames kogutud andmete analüüsimise abil järgmised vastused:

*1. Kas Google Material Design'i põhimõtteid kasutatakse analüüsitavate veebilehtede seas? Kui jah, siis milliseid?*

Analüüsiti Google Inbox'i, Vabariigi Valitsuse, TTÜ Õppeinfosüsteemi, Eesti eriigi, Swedbanki ning LHV kodulehti. Google Material Design'i kriteeriumite kasutuse sagedust analüüsitud veebilehtede seas on näha Tabelis 8. Kõige rohkem kasutati Material Design'i kriteeriumeid 2c – sisu, 2f – materjali muutumine, 3a – mõju pealmisele kihile, 3b – kohene reaktsioon, 2e –materjali

käitumine ning 5a – värvipaletid. See tähendab, et lehtedel olevat sisu sai kuvada igas, värvis ja kujus ning võis piirides iseseisvalt käituda ehk sisu oli iseseisev elementide piires. Lehtedel olevad materjalid või elemendid ei liikunud üksteisest läbi ning kui välja arvata Vabariigi Valitsuse veebileht, siis ei painutatud ega volditud neid. Veebilehtedel kasutati aktiivselt võimalust materjali loomiseks, mis läks kriteeriumi 2f alla. Samuti mõjutasid sisendiks olevad sündmused ainult kõige pealmist tasandit ehk ei olnud võimalik, et klikk nupule käivitas tegevuse nupu all oleval elemendil. Reaktsioon sisendile oli kõikidel lehtedel kohene. Ühtiti ka Material Design'i värvisoovitustega ning enamasti oli lehtedel 1-2 värvi ja nende alatooni. Ainsad lehed, kus nii primaarkui ka sekundaarvärvide õigete elementidega kasutamise kriteeriumist kinni ei peetud, oli Vabariigi Valitsuse ning LHV koduleht.

Kahjuks ei olnud peaaegu üldse kasutatud Material Design'is väga olulisel kohal olevaid kõrgendusi ja nendega seotud kriteeriumeid ehk kriteeriumeid 1b – järjekindel kõrgendus, 1c – kõrgenduse muutus, 1d – sügavus, 2a – dimensionaalsus, 2b – varjud, 4a – reeglipärane liikumine. See tähendab, et skeumorfismiga seotud kõrgendusi, kolmemõõtmelisust ning reaalsusele vastavat liikumist kasutati väga vähe. Lehed, mis kasutasid Material Design'i kõrgendusega seotud punkte, olid Google Inbox ja LHV veebileht. Ülejäänud lehtedel ei saanud kõrgenduste puudumise tõttu dimensionaalsust (2a) kasutades tekitada reaalseid varje (2b), kuigi varje üritati vahel imiteerida. Elemendite liikumine algas ja lõppes tihti järsult ehk ei kasutatud kriteeriumit 4a, mis soovitas kasutada pärismaailmas kehtivaid liikumisreegleid. Emotsioone, informatsiooni ja isiklikku tähendust kandvaid pilte ja muid kaasaskäivaid soovitusi kasutati samuti ainult Google Inbox ja LHV lehel. Ainus leht, mis oli kooskõlas kriteeriumiga 2d, ehk hierarhia, kus materjaalsed elemendid ei hõivanud sama punkti, ning kriteeriumiga 3c, ehk kasutati animeeritud tagasiside, oli Google Inbox'i, Swedpank'i ja LHV koduleht.

*2. Millised probleemid esinevad analüüsitavatel lehtedele, mida Google Material Design'i põhimõtted aitaks lahendada?*

Esitatavad probleemid on kokkuvõtvad tüüpprobleemid, mis jäid silma veebilehti analüüsides. Konkreetsetel lehtedel esinenud probleemid on lisatud iga veebilehe analüüsi alampeatüki lõppu.

- Kasutaja ei saa intuitiivset informatsiooni veebilehe kohta kolmemõõtmelisuse ja kõrgenduste puudumise tõttu peab kasutaja tihti veebileheküljel nö ringi klikkima, et mõista kõiki funktsioone, mis antud leht võimaldab (Kriteeriumid 1b – järjekindel kõrgendus, 1c – kõrgenduse muutus,1d – sügavus, 2a – dimensionaalsus, 2b – varjud)
- Sisendijärgne tagasiside ei ole visuaalselt ilus ning mõjub venivalt Material Design'is kasutusel olev pärismaailma reeglitele vastavalt animeeritud tagasiside aitab näidata elementide liikumist, muutumist ning hierarhiat, mis muudab kasutaja teekonna selgemaks.
- Puudulik või mittejärjepidev disain erinevatel platvormidel erinevatel platvormidel peaks olema järjepidevad disainipõhimõtted, et kasutaja ei peaks platvormi vahetades rakenduse või veebilehe kasutamist ümber õppima.

Analüüsi tulemusena võib lisaks väita, et kriteeriumite 1b – järjekindel kõrgendus, 1c – kõrgenduse muutus, 1d – sügavus, 2a – dimensionaalsus ning 2b – varjud – vahel oli selge seos. Nimelt, kui veebileht ei täitnud ühte neist kriteeriumitest, siis ei täidetud ka ülejäänud mainitud kriteeriumitest.

Kokkuvõttes võib väita, et analüüsitud veebilehed kattusid osaliselt ka Flat Design'is levinud põhimõtetega (julge värvikasutus, minimalism), kuid autori arvamus on, et valitud veebilehed ei järginud puhast Flat Design'i. Material Design'ile omasemad kriteeriumid, mis hõlmavad endas skeumorfismilisi elemente ehk materjali imiteerimist, kõrgenduste kasutamist ja tagasiside andmist kasutajale animatsiooni abil, ei leidnud laialdast kasutust. Autori arvates parandaks nende kriteeriumite kasutusele võtmine kasutaja tunnetuslikku arusaamist veebilehest, kogemust, rahulolu ning vähendaks veebilehe ümber(õppimise) aega. Samuti on autori arvamus, et kuigi Flat ja Material Design'il on ühiseid jooni, on Flat Design'is UI vigu, mida Material Design'i kasutamine aitab vältida.

Analüüsi tulemusel saab järeldada, et Google Material Design'i põhimõtteid järgis peale Google Inbox'i LHV veebileht, mis ei kasutanud ainult järjepidevalt reaalsusele vastavaid liikumisreegleid ning kasutas Google Material Design'ile mittevastavat värvipaletti.

## <span id="page-48-0"></span>**4 Kokkuvõte**

Bakalaureusetöö peamine eesmärk oli koguda andmeid Google Material Design'i, selle tekke, põhimõtete ja probleemide kohta, mida see aitab lahendada. Lisaeesmärgiks oli tuginedes kogutud andmetele keskenduda erinevate veebilehtede analüüsile, et teada saada, kui palju kasutatakse Material Design'i põhimõtteid ja millised on kõige levinumad.

Käesoleva töö tulemusena valmis analüüs valitud veebilehtede disaini kohta ning mida saaks parandada, anti ülevaate probleemidest, mida Material Design'i abiga saaks lahendada. Kõik selleks, et kliendil oleks veebilehele sisenemise hetkest hea kasutajakogemus, mille käigus saaks nautida ilusat disaini ja arusaadavat veebilehe ülesehitust. Analüüsiti Google Inbox'i, Vabariigi Valitsuse, TTÜ Õppeinfosüsteemi, Eesti e-riigi, Swedbanki ning LHV kodulehti. Google Material Design'i kriteeriumitest oli kõige rohkem kasutusele võetud põhimõtted, mis olid seotud julgete värvipalettidega, sisu iseseisvusega piiratud alal, materjali liikumise, muutumise, tekitamise ning läbipaistmatusega. Kahjuks peab tõdema, et autori arvates on Google Material Design'i kasutusele võtnud vaid Google Inbox ja LHV veebileht. Ülejäänud analüüsitud veebilehed ei ole enamasti kasutusele võtnud Material Design'i kõige parimaid mitmemõõtmelisust kasutavaid osi, mis annaks kasutajale visuaalseid vihjeid, aitaks vältida segadusi kliendi kasutajateekonnal ja negatiivset kasutajakogemust. Põhimõtted, mis kasutusele on võetud, kattuvad osaliselt ka Flat Design'is kasutusel olevate filosoofiatega. Seetõttu võib väita, et analüüsitud lehtedel Material Design sihipärast kasutust ei leia.

Antud lõputöö kontekstis edasiminevalt võiks uurida Material Design'i kasutust laialdasemalt ning erinevusi kasutatavuses erinevates veebibrauserites. Samuti võiks edaspidi teha koostööd mõne ettevõttega, et nende veebilehe analüüsi järel saaks tulemusi reaalselt kasutada veebilehe arendamisel ning kasutajakogemuse parandamisel. Heaks edasiarengu võimaluseks oleks uurida, kuidas kasutaja tajub Material Design'i ja Flat Design'i erinevusi.

## <span id="page-49-0"></span>**Kasutatud kirjandus**

[1] Google Material Design. [WWW]<https://design.google.com/videos/making-material-design/> (17.05.2017)

[2] Runeson, P., Höst, M. Guidelines for conducting and reporting case study research in software engineering. – Empirical Software Engineering, 2009, 14, 2, 131-164. [Online] SpringerLink (17.05.2017)

[3]Google Material Design Guidelines.[WWW[\] https://material.io/guidelines/#](https://material.io/guidelines/) (17.05.2017)

[4] Spradlin, L. Exclusice:Quantum Paper And Google's Upcoming Effort To Make Consistent UI Simple [WWW] [http://www.androidpolice.com/2014/06/11/exclusive-quantum-paper-and](http://www.androidpolice.com/2014/06/11/exclusive-quantum-paper-and-googles-upcoming-effort-to-make-consistent-ui-simple/)[googles-upcoming-effort-to-make-consistent-ui-simple/](http://www.androidpolice.com/2014/06/11/exclusive-quantum-paper-and-googles-upcoming-effort-to-make-consistent-ui-simple/) (17.05.2017)

[5] Mew, K. Learning Material Design. UK: Packt Publishing Ltd, 2015

[6] Tuch, A. N., Presslaber, E. E., Stöcklin, M., Opwis, K.., Bargas-Avila, J. A. The role of visual complexity and prototypicality regarding first impression of websites: Working towards understanding aesthetic judgments [WWW]

<https://static.googleusercontent.com/media/research.google.com/en/us/pubs/archive/38315.pdf> (17.05.2017)

[7] Walker, T. Why "Simple" Websites Are Scientifically Better [WWW]

<https://conversionxl.com/why-simple-websites-are-scientifically-better/> (17.05.2017)

[8] Kujalaa, S., Muggeb, R., Miron-Shatzc, T. The role of expectations in service evaluation: A longitudinal study of a proximity mobile payment service. – International Journal of Human-Computer Studies. 2017, 98(2), 51-61. [Online] Sciencedirect (17.05.2017)

[9] Raita, E., Oulasvirta, A. Too good to be bad: Favorable product expectations boost subjective usability ratings – Interacting with Computers, 2011, 23(4), 363-371. [Online] EBSCOhost WEB (17.05.2017)

[10] Flat and Material Design. [WWW]<https://designmodo.com/flat-vs-material/> (19.05.2017)

[11] Skeumorphism. [WWW] [http://gizmodo.com/skeuomorphism-will-never-go-away-and](http://gizmodo.com/skeuomorphism-will-never-go-away-and-thats-a-good-thin-1642089313)[thats-a-good-thin-1642089313](http://gizmodo.com/skeuomorphism-will-never-go-away-and-thats-a-good-thin-1642089313) (19.05.2017)

[12] Example of skeumorphism. [WWW] [http://gizmodo.com/skeuomorphism-will-never-go](http://gizmodo.com/skeuomorphism-will-never-go-away-and-thats-a-good-thin-1642089313)[away-and-thats-a-good-thin-1642089313](http://gizmodo.com/skeuomorphism-will-never-go-away-and-thats-a-good-thin-1642089313) (19.05.2017)

[13] Flat Design [WWW]<https://designmodo.com/wp-content/uploads/2015/04/flat.jpg> (19.05.2017)

[14] Kuang, Cliff. The Smart Problem-sovling behind Anrdoid's awesome new design language. [WWW] [https://www.wired.com/2014/06/the-big-ideas-behind-androids-awesome](https://www.wired.com/2014/06/the-big-ideas-behind-androids-awesome-new-design-language/)[new-design-language/](https://www.wired.com/2014/06/the-big-ideas-behind-androids-awesome-new-design-language/) (17.05.2017)

[15] Example of Google Material Design. [WWW]

[https://image.slidesharecdn.com/materialdesignkeynote-150110103720-conversion](https://image.slidesharecdn.com/materialdesignkeynote-150110103720-conversion-gate02/95/material-design-keynote-11-638.jpg?cb=1420893379)[gate02/95/material-design-keynote-11-638.jpg?cb=1420893379](https://image.slidesharecdn.com/materialdesignkeynote-150110103720-conversion-gate02/95/material-design-keynote-11-638.jpg?cb=1420893379) (19.05.2017)

[16] Summer, N. 9 principles Google Created for its colorful 'Material Design' UI refresh. [WWW] [https://thenextweb.com/google/2014/06/26/google-explains-principles-material](https://thenextweb.com/google/2014/06/26/google-explains-principles-material-design-language-android-chrome-web/#.tnw_eOdB9FGt)[design-language-android-chrome-web/#.tnw\\_eOdB9FGt](https://thenextweb.com/google/2014/06/26/google-explains-principles-material-design-language-android-chrome-web/#.tnw_eOdB9FGt) (17.05.2017)

[17] Material Motion Transition [WWW] [https://material.io/guidelines/motion/material](https://material.io/guidelines/motion/material-motion.html#material-motion-what-makes-a-good-transition)[motion.html#material-motion-what-makes-a-good-transition](https://material.io/guidelines/motion/material-motion.html#material-motion-what-makes-a-good-transition) (17.05.2017)

[18] Google I/O 2014 Keynote. [WWW] [https://www.youtube.com/watch?v=wtLJPvx7-ys#](https://www.youtube.com/watch?v=wtLJPvx7-ys) (17.05.2017)

[19] Elevation and shadows. [WWW] [https://material.io/guidelines/material-design/elevation](https://material.io/guidelines/material-design/elevation-shadows.html#elevation-shadows-elevation-android)[shadows.html#elevation-shadows-elevation-android](https://material.io/guidelines/material-design/elevation-shadows.html#elevation-shadows-elevation-android) (17.05.2017)

[20] Environment. [WWW]<https://material.io/guidelines/material-design/environment.html> (17.05.2017)

[21] Thornsby, J. Android UI Design. UK: Packt Publishing Ltd, 2016

[22] Intoduction principles. [WWW[\] https://material.io/guidelines/material-](https://material.io/guidelines/material-design/introduction.html#introduction-principles)

[design/introduction.html#introduction-principles](https://material.io/guidelines/material-design/introduction.html#introduction-principles) (17.05.2017)

[23] Physical properties. [WWW] [https://material.io/guidelines/material-design/material](https://material.io/guidelines/material-design/material-properties.html#material-properties-physical-properties)[properties.html#material-properties-physical-properties](https://material.io/guidelines/material-design/material-properties.html#material-properties-physical-properties) (17.05.2017)

[24] Material properties. [WWW] [https://material.io/guidelines/material-design/material](https://material.io/guidelines/material-design/material-properties.html)[properties.html](https://material.io/guidelines/material-design/material-properties.html) (17.05.2017)

[25] 3D environment. [WWW] [https://material.io/guidelines/material-](https://material.io/guidelines/material-design/environment.html#environment-3d-world)

[design/environment.html#environment-3d-world](https://material.io/guidelines/material-design/environment.html#environment-3d-world) (17.05.2017)

[26] Shadows. [WWW] [https://material.io/guidelines/material-](https://material.io/guidelines/material-design/environment.html#environment-light-shadow)

[design/environment.html#environment-light-shadow](https://material.io/guidelines/material-design/environment.html#environment-light-shadow) (17.05.2017)

[27] Transforming material. [WWW] [https://material.io/guidelines/material-design/material](https://material.io/guidelines/material-design/material-properties.html#material-properties-transforming-material)[properties.html#material-properties-transforming-material](https://material.io/guidelines/material-design/material-properties.html#material-properties-transforming-material) (17.05.2017)

[28] Animation duration. [WWW] [https://material.io/guidelines/motion/duration-easing.html#](https://material.io/guidelines/motion/duration-easing.html) (17.05.2017)

[29] Material movement. [WWW] [https://material.io/guidelines/motion/material-](https://material.io/guidelines/motion/material-motion.html#material-motion-how-does-material-move)

[motion.html#material-motion-how-does-material-move](https://material.io/guidelines/motion/material-motion.html#material-motion-how-does-material-move) (17.05.2017)

[30] Importance of motion. [WWW] [https://material.io/guidelines/motion/material](https://material.io/guidelines/motion/material-motion.html#material-motion-why-does-motion-matter)[motion.html#material-motion-why-does-motion-matter](https://material.io/guidelines/motion/material-motion.html#material-motion-why-does-motion-matter) (17.05.2017)

[31] Color principles [WWW]<https://material.io/guidelines/style/color.html#color-color-tool> (17.05.2017)

[32] System of color [WWW]<https://material.io/guidelines/style/color.html#color-color-system> (17.05.2017)

[33] Material Motion Implications. [WWW] [https://material.io/guidelines/motion/material](https://material.io/guidelines/motion/material-motion.html#material-motion-implications-of-motion)[motion.html#material-motion-implications-of-motion](https://material.io/guidelines/motion/material-motion.html#material-motion-implications-of-motion) (17.05.2017)

[34] Material Motion Introduction. [WWW] [https://material.io/guidelines/motion/material](https://material.io/guidelines/motion/material-motion.html)[motion.html#](https://material.io/guidelines/motion/material-motion.html) (17.05.2017)

[35] Imagery [WWW[\] https://material.io/guidelines/style/imagery.html#imagery-best-practices](https://material.io/guidelines/style/imagery.html#imagery-best-practices) (17.05.2017)

[36] Web browser market share. [WWW] [https://www.netmarketshare.com/browser-market](https://www.netmarketshare.com/browser-market-share.aspx?qprid=2&qpcustomd=0)[share.aspx?qprid=2&qpcustomd=0](https://www.netmarketshare.com/browser-market-share.aspx?qprid=2&qpcustomd=0) (21.05.2017)

[37] Google Inbox. [WWW] [https://www.google.com/inbox/assets/images/intro/intro](https://www.google.com/inbox/assets/images/intro/intro-product.png)[product.png](https://www.google.com/inbox/assets/images/intro/intro-product.png) (19.05.2017)